#### University of Kansas | Drew Davidson

# **CONSTRUCTION**

**VHPH** 

## FOLLOW Sets

1

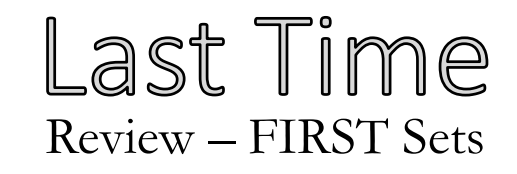

## **Building LL(1) Parsers**

- Transforming grammars:
	- Left factoring
	- Left-recursion elimination
- Building the selector table
	- FIRST Sets

#### **You Should Know**

- The intuition behind FIRST and FOLLOW
- The formal definition of FIRST sets

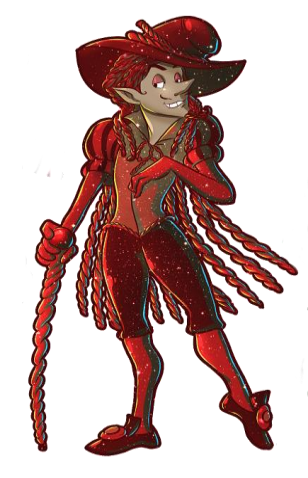

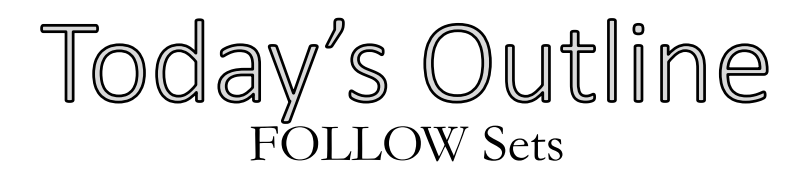

### **Building LL(1) Parsers**

- LL(1) Game Plan
- Finish up FIRST Sets
- FOLLOW Sets

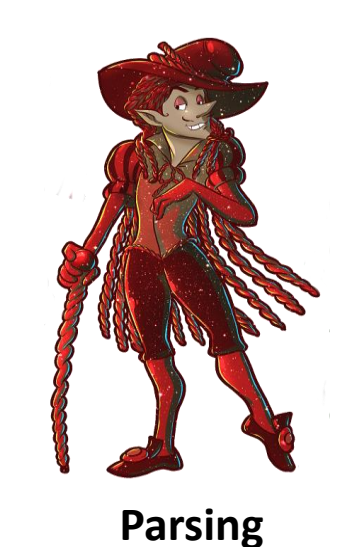

## Perspective: Where we're At LL(1) Game Plan

### **Parsers are a bit tricky!**

• Sadly, you need to know this to build a compiler frontend

**The underlying concepts of FIRST and FOLLOW will be useful for LL(1) and other parsers**

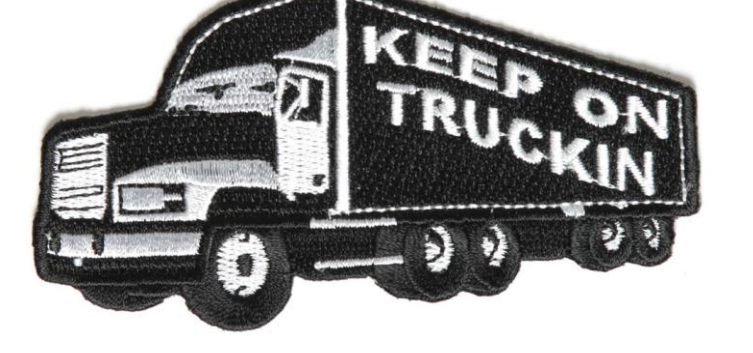

• (We'll talk about 1 other kind – the LR parsers, which is what BISON generates).

## What We're Doing: The Big Picture

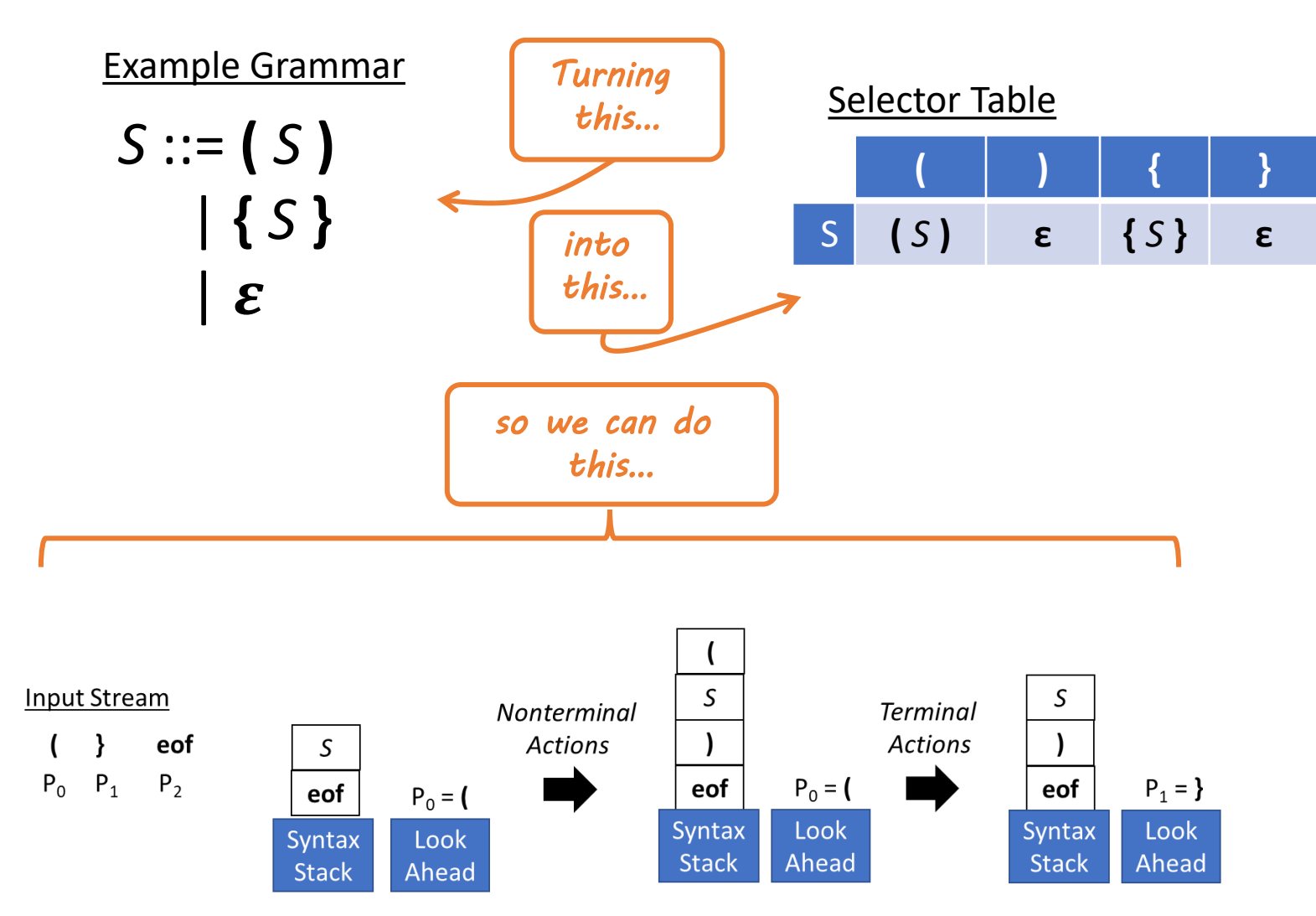

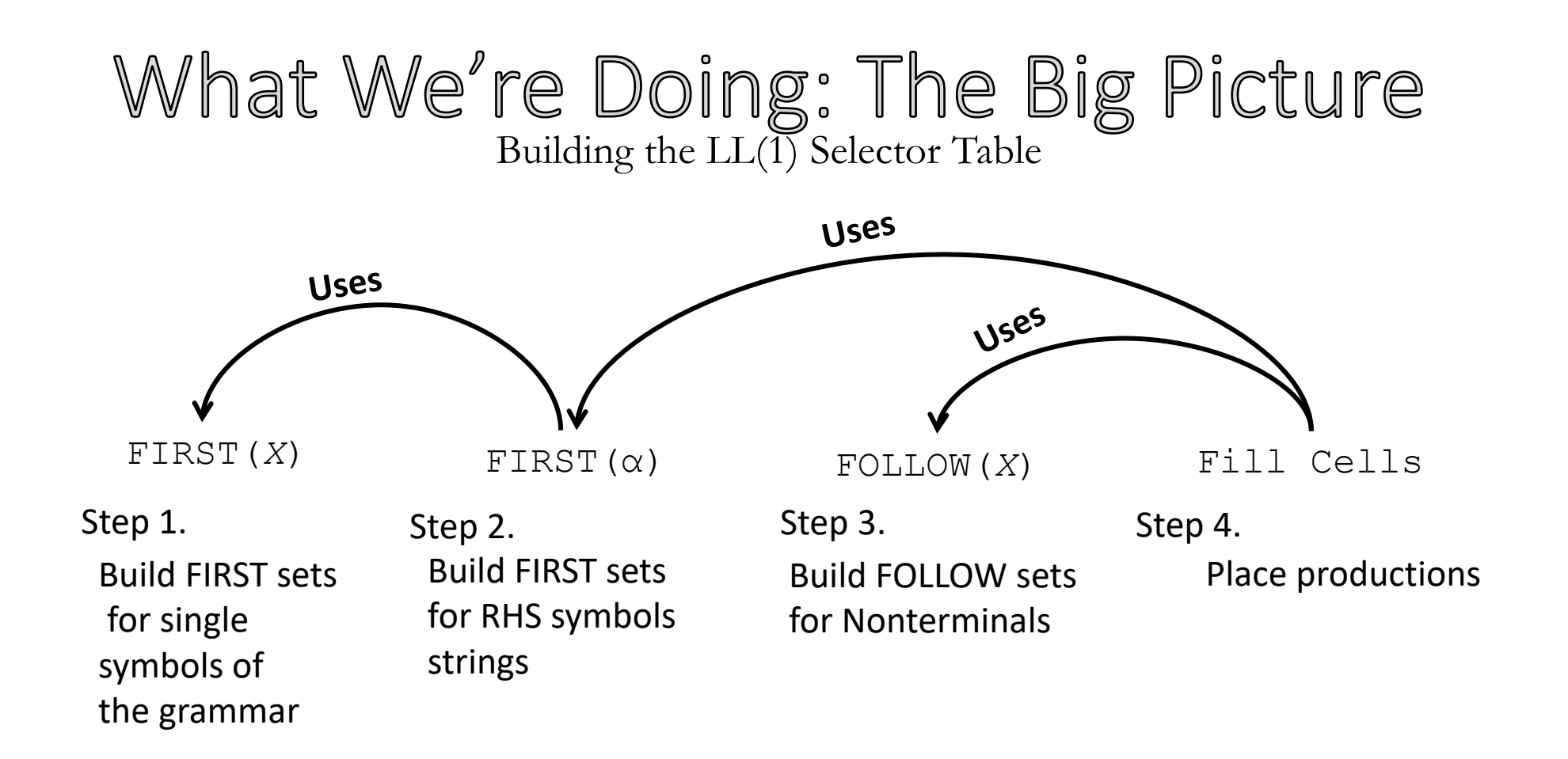

## LL(1) Selector Table Algorithm Building LL(1) Selector Table

```
for each production X ::= α
   if t is in FIRST(\alpha)put X ::= \alpha in Table[X][t]
   if \varepsilon is in FIRST (\alpha)for each t in FOLLOW(X)
           put X: := \alpha in Table [X] [t]
```
**We rely on FIRST sets and FOLLOW sets for table construction But these sets will be useful even beyond the LL parsers** 

### LL(1) Parsers Revisited: Big Picture LL(1) The Big Picture

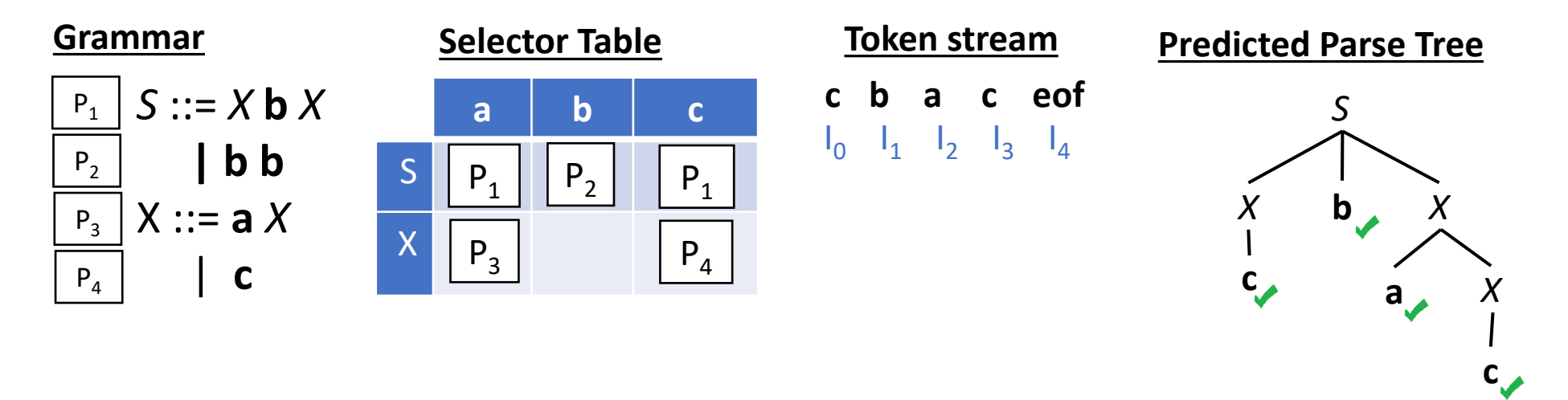

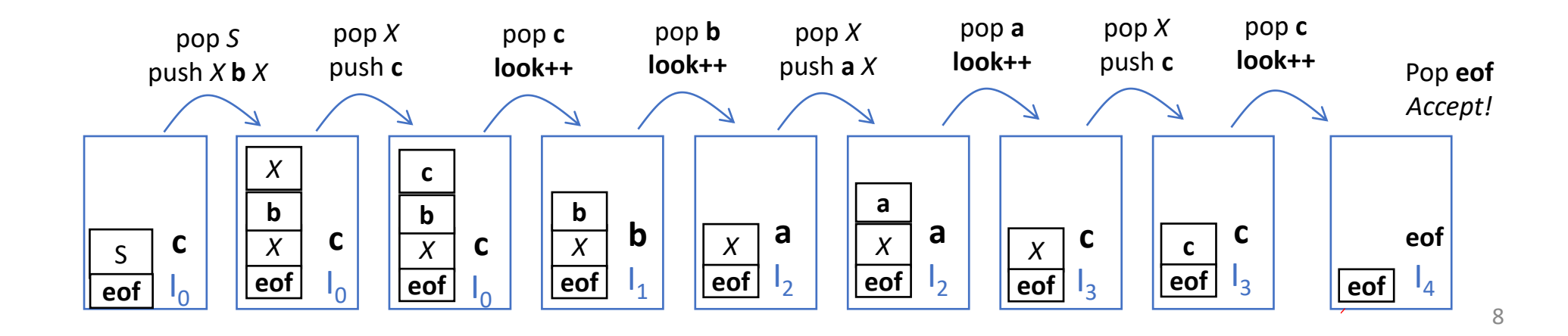

## LL(1) Parsers Revisited: Big Picture LL(1) The Big Picture

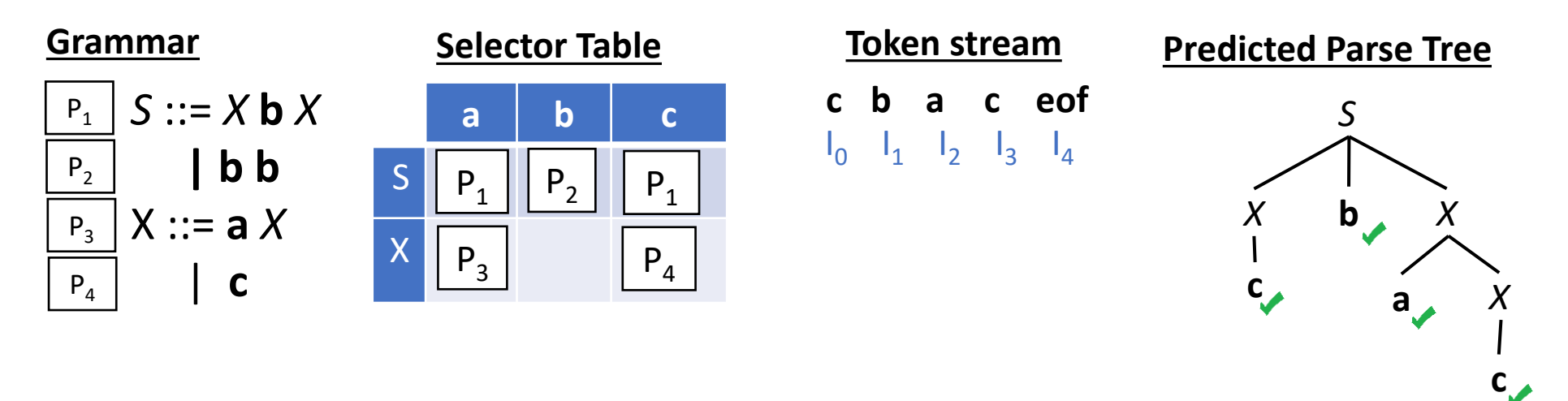

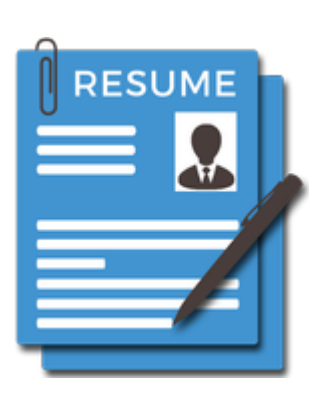

### **LL(1) Parser "Résumé"**

- Goals: to expand the leftmost nonterminal
- Skills: always knows the first leaf of the leftmost nonterminal's subtree

## LL(1) Parsers Revisited: Big Picture LL(1) The Big Picture

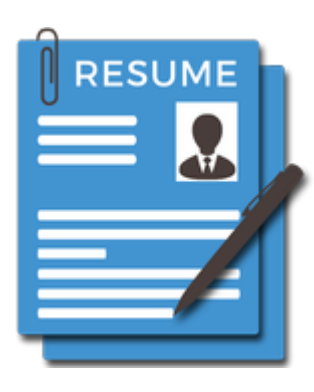

## **LL(1) Parser "Résumé"**

- Goals: to expand the leftmost nonterminal
- Skills: always knows the first leaf of the target nonterminal's subtree

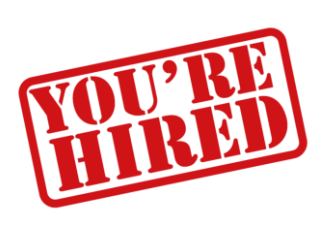

## **In an LL(1) grammar this is a sufficient skillset!**

- Can choose correct production when target's first leaf token is given *(FIRST sets)*
- Can choose correct production when there is no leaf token based on next subtree over *(FOLLOW sets)*

FIRST(X): The set of terminals that begin strings derivable from X, and also, if X can derive  $\varepsilon$ , then  $\varepsilon$  is in FIRST(X).

**Example Grammar Fragment**  $\boxed{P_3}$   $Y ::= Z X$ 

**Does P3 apply to this lookahead?**

• Yes, if b is in FIRST(Z)

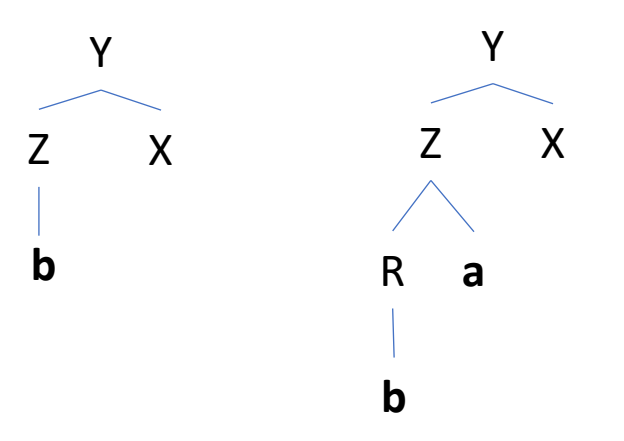

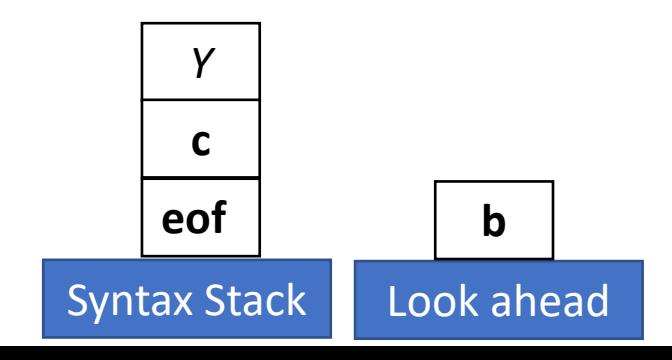

FIRST(X): The set of terminals that begin strings derivable from X, and also, if X can derive  $\varepsilon$ , then  $\varepsilon$  is in FIRST(X).

**Example Grammar Fragment**  $\boxed{P_3}$   $Y ::= Z X$ 

- Yes, if b is in FIRST(Z)
- Yes, if  $\varepsilon$  is in FIRST(Z) and b is in FIRST(X)

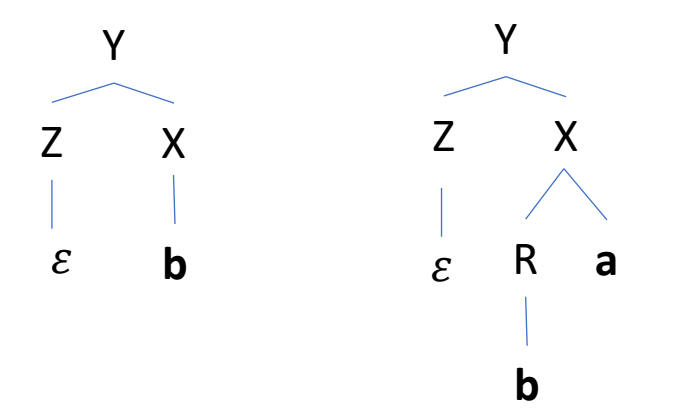

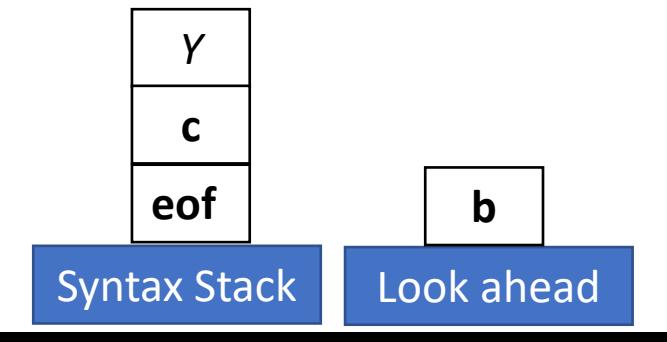

FIRST(X): The set of terminals that begin strings derivable from X, and also, if X can derive  $\varepsilon$ , then  $\varepsilon$  is in FIRST(X).

**Example Grammar Fragment**  $\vert \rho_2 \vert Y ::= Z X$ 

- Yes, if **b** is in FIRST(Z)
- Yes, if  $\varepsilon$  is in FIRST(Z) and b is in FIRST(X)
- Yes, if  $\varepsilon$  is in FIRST(Z) and FIRST(X), and b can FOLLOW right after Y

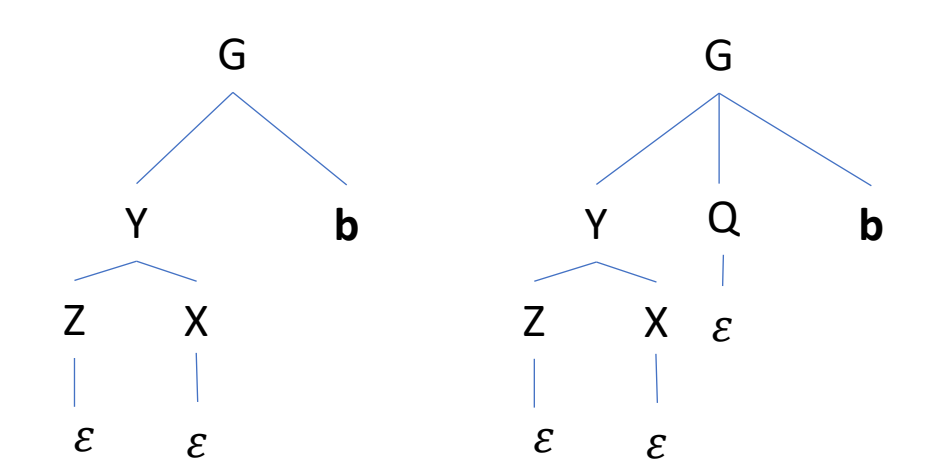

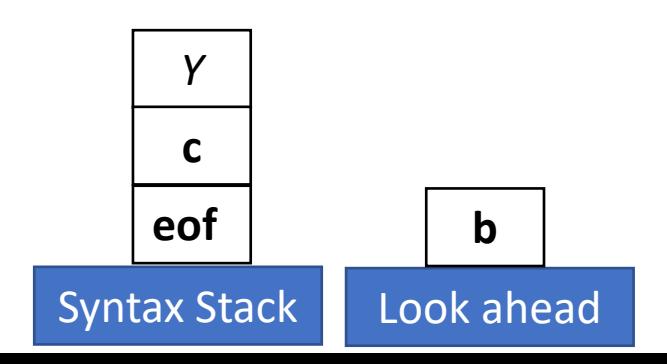

FIRST(X): The set of terminals that begin strings derivable from X, and also, if X can derive  $\varepsilon$ , then  $\varepsilon$  is in FIRST(X).

**Example Grammar Fragment**  $\vert \rho_2 \vert Y ::= Z X$ 

- Yes, if b is in FIRST(Z)
- Yes, if  $\varepsilon$  is in FIRST(Z) and b is in FIRST(X)
- Yes, if  $\varepsilon$  is in FIRST(Z) and FIRST(X), and b can FOLLOW right after Y

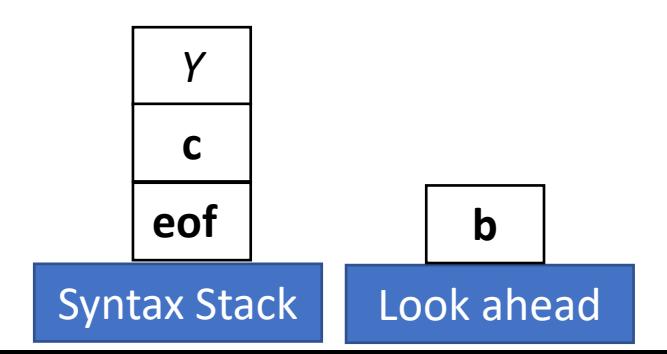

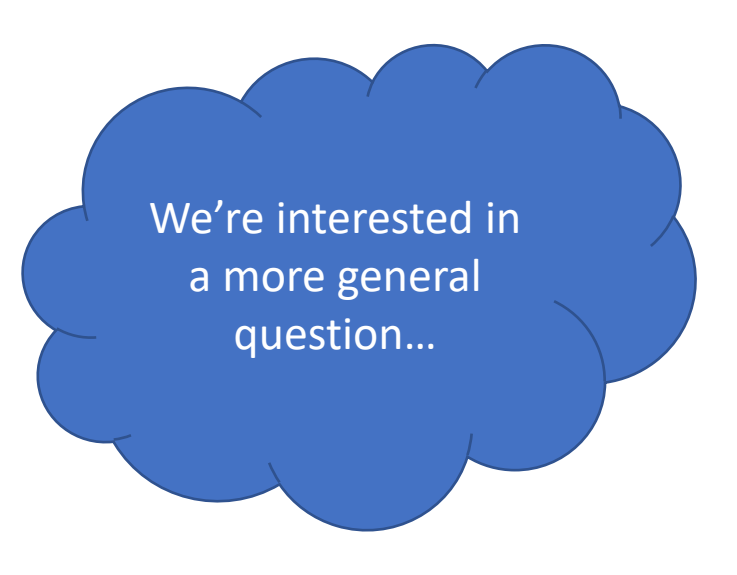

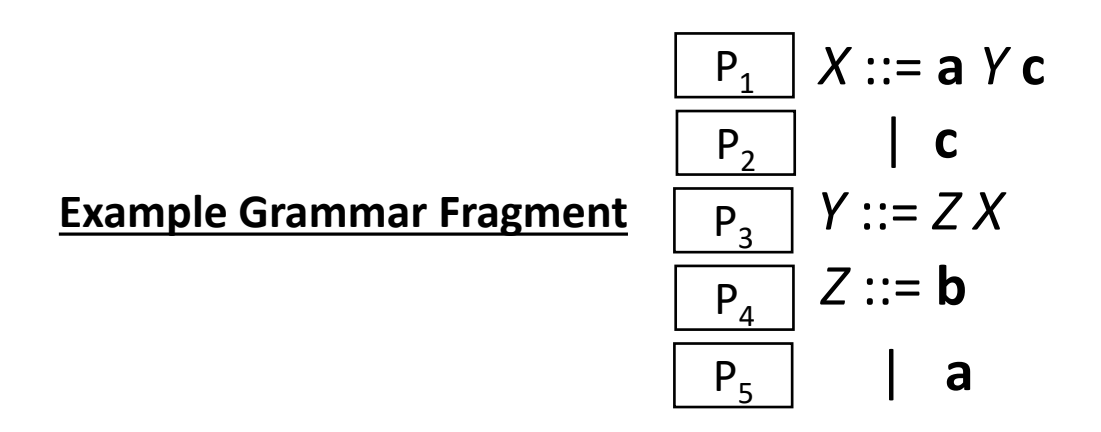

#### **Does P3 apply to this lookahead?**

- Yes, if b is in FIRST(Z)
- Yes, if  $\varepsilon$  is in FIRST(Z) and b is in FIRST(X)
- Yes, if  $\varepsilon$  is in FIRST(Z) and FIRST(X), and b can FOLLOW right after Y

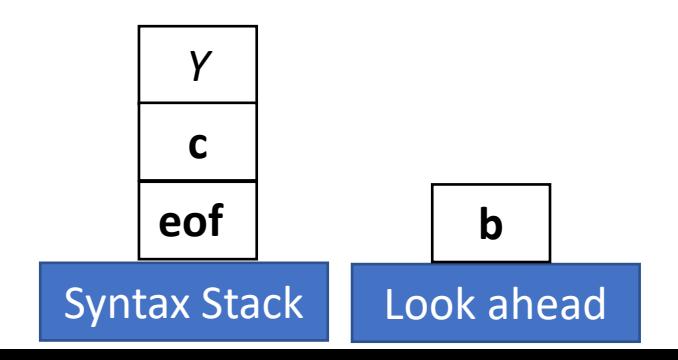

#### **At what lookahead tokens does P3 apply?**

- Those in FIRST(Z)
- If  $\varepsilon$  is in FIRST(Z), those in FIRST(X)
- If  $\varepsilon$  is in FIRST(Z) and FIRST(X), those that follow Y

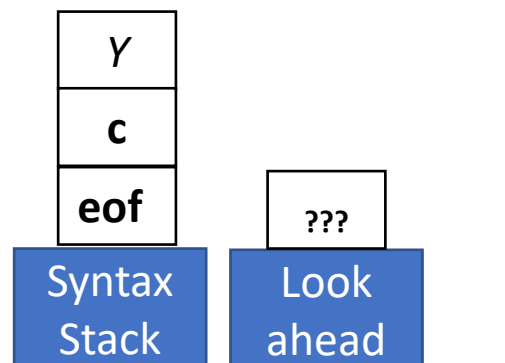

15

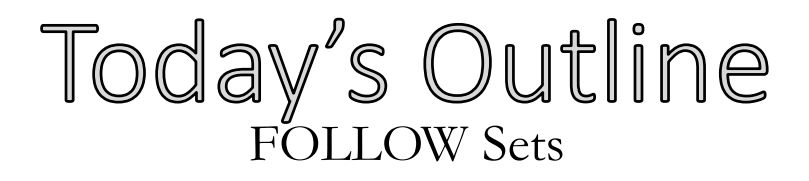

## **Building LL(1) Parsers**

- LL(1) Game Plan
- Building a Grammar's FIRST sets
- FOLLOW Sets

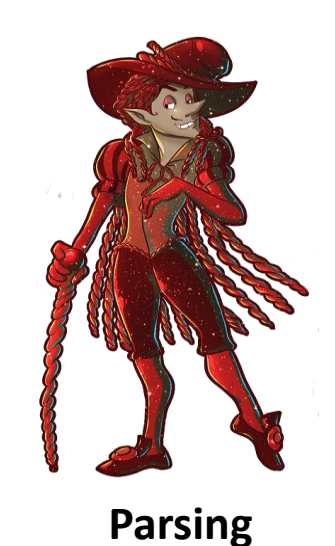

## FIRST Sets: Review what we know Building a Grammar's FIRST Sets

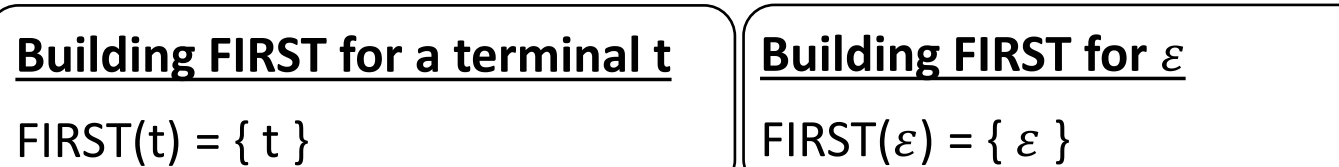

#### **Building FIRST for a symbol string** α

Let  $\alpha$  be composed of symbols  $\alpha_1 \alpha_2 ... \alpha_n$ 

C<sub>1</sub>: add FIRST( $\alpha$ <sub>1</sub>) -  $\varepsilon$ 

C<sub>2</sub>: For all k < n: if  $\alpha_{1}$  ...  $\alpha_{k-1}$  is nullable, add FIRST( $\alpha_{k}$ ) - ε

 $C_3$ : If  $\alpha_1$  ...  $\alpha_n$  is nullable, add  $\varepsilon$ 

#### **Building FIRST for a nonterminal X**

For all productions with X on the LHS and  $\alpha = \alpha_1 \alpha_2 \dots \alpha_n$  on the RHS

C<sub>1</sub>: add FIRST( $\alpha$ <sub>1</sub>) -  $\varepsilon$ 

C<sub>2</sub>: For all k < n: if  $\alpha_{1}$  ...  $\alpha_{k-1}$  is nullable, add FIRST( $\alpha_{k}$ ) - ε

 $C_3$ : If  $\alpha_1$  ...  $\alpha_n$  is nullable, add  $\varepsilon$ 

#### **Building FIRST for a nonterminal X**

For all productions with X on the LHS (i.e. X ::=  $\alpha$ ) Add FIRST $(\alpha)$  to FIRST X

 $S_{a n}$ 

## FIRST Sets: Review what we know Building a Grammar's FIRST Sets

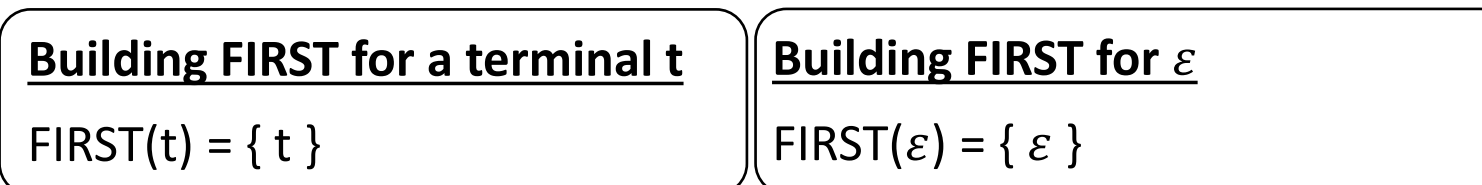

#### **Building FIRST for a symbol string** α

Let  $\alpha$  be composed of symbols  $\alpha_1 \alpha_2 ... \alpha_n$ 

C<sub>1</sub>: add FIRST( $\alpha$ <sub>1</sub>) -  $\varepsilon$ 

C<sub>2</sub>: For all k < n: if  $\alpha_1$  ...  $\alpha_{k-1}$  is nullable, add  $\frac{\text{FIRST}(\alpha_k)}{\alpha_k}$  - ε

 $C_3$ : If  $\alpha_1$  ...  $\alpha_n$  is nullable, add  $\varepsilon$ 

Mutually recursive (dependency loop)!

This means that there's one additional step we need…

#### **Building FIRST for a nonterminal X**

For all productions with X on the LHS (i.e. X ::=  $\alpha$ )

Add FIRST $(\alpha)$  to FIRST X

## **Building FIRST for all Grammar Symbols** Building Grammar's FIRST Sets

#### **For each nonterminal of the grammar**

Loop over for all productions (of the form  $X ::= \alpha$ , wlog) Add FIRST $(\alpha)$  to FIRST $(X)$ 

(if a set hasn't been computed, use {}, the empty set)

until *saturation* (no set changes)

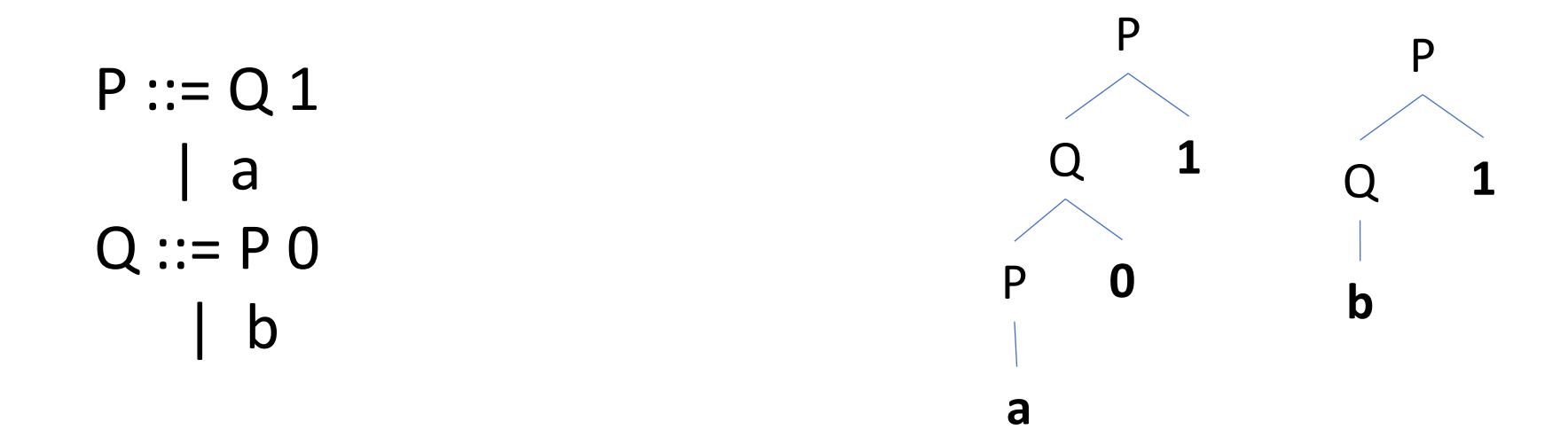

 $FIRST(P) \subseteq FIRST(Q) \subseteq FIRST(P)$ 

## Tricks for Computing FIRST Sets

- Begin by computing the single -symbol FIRST sets for each production's LHS
- Run until saturation
- Can help to work bottom -up
- Compute symbol-string FIRST sets for each production's RHS
- Stay hydrated!

$$
S ::= X b X
$$
  
\n
$$
c
$$
  
\n
$$
X ::= a X
$$
  
\n
$$
c
$$

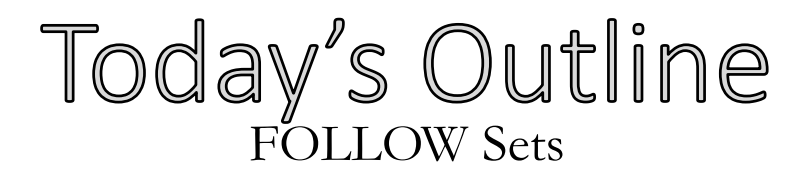

## **Building LL(1) Parsers**

- LL(1) Game Plan
- Building a Grammar's FIRST sets
- FOLLOW Sets

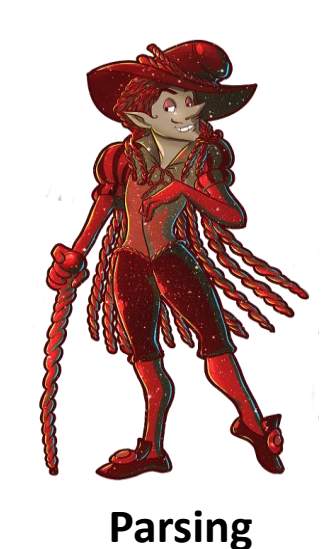

### Selector Table Dependencies **Building the Selector Table**

```
for each production X ::= α
   if t is in FIRST (\alpha)put X ::= \alpha in Table[X][t]
   if \varepsilon is in FIRST (\alpha)for each t in FOLLOW(X)
          put X::= α in Table[X][t]
```
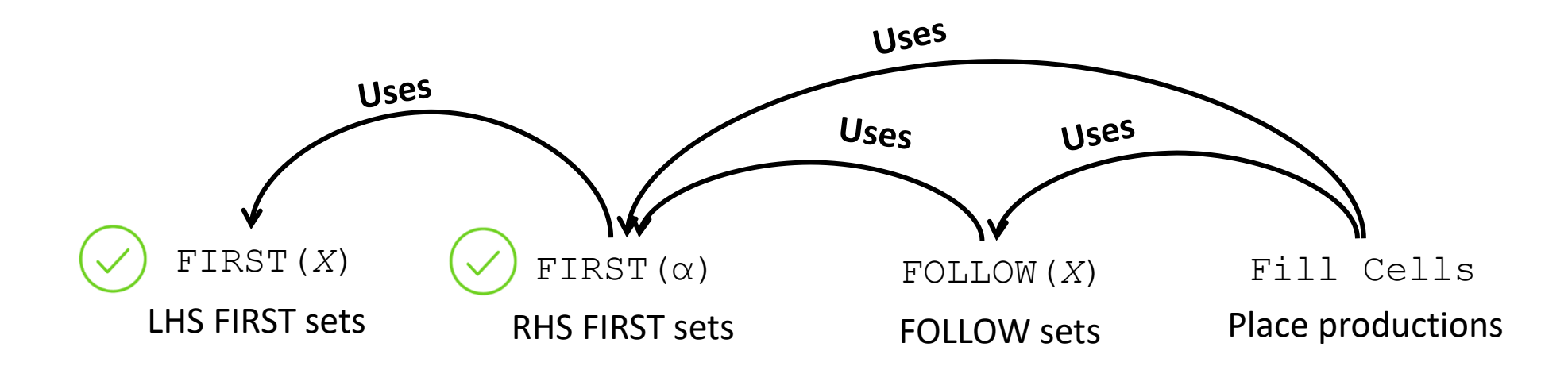

## Follow Set Intuition LL(1) The Big Picture

#### **Example Grammar Fragment**  $P_3$   $Y ::= Z X$

- Yes, if b is in FIRST(Z)
- Yes, if  $\varepsilon$  is in FIRST(Z) and b is in FIRST(X)
- Yes, if  $\varepsilon$  is in FIRST(Z) and FIRST(X), and b can FOLLOW right after Y

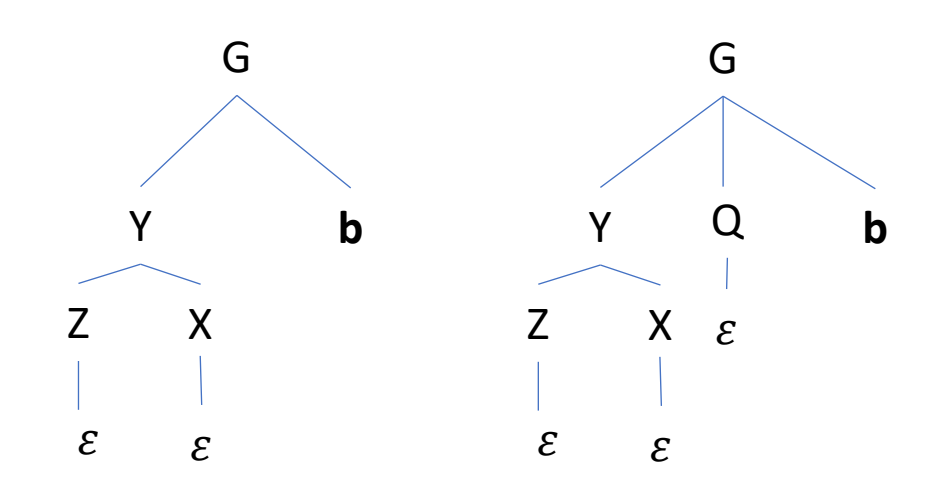

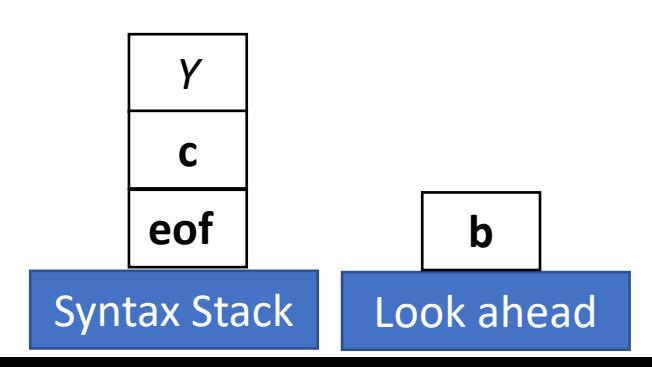

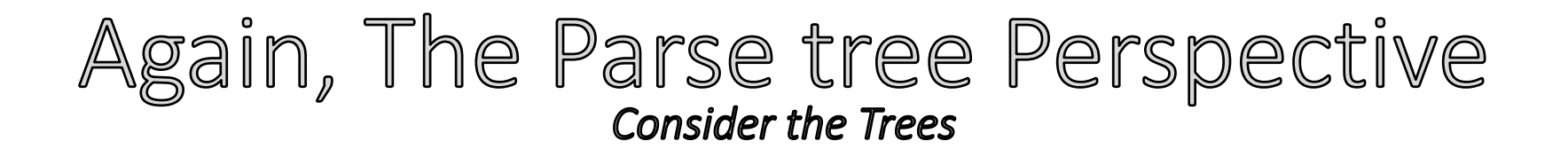

FIRST(X): The set of terminals that begin strings derivable from X, and also, if X can derive  $\varepsilon$ , then  $\varepsilon$  is in FIRST(X).

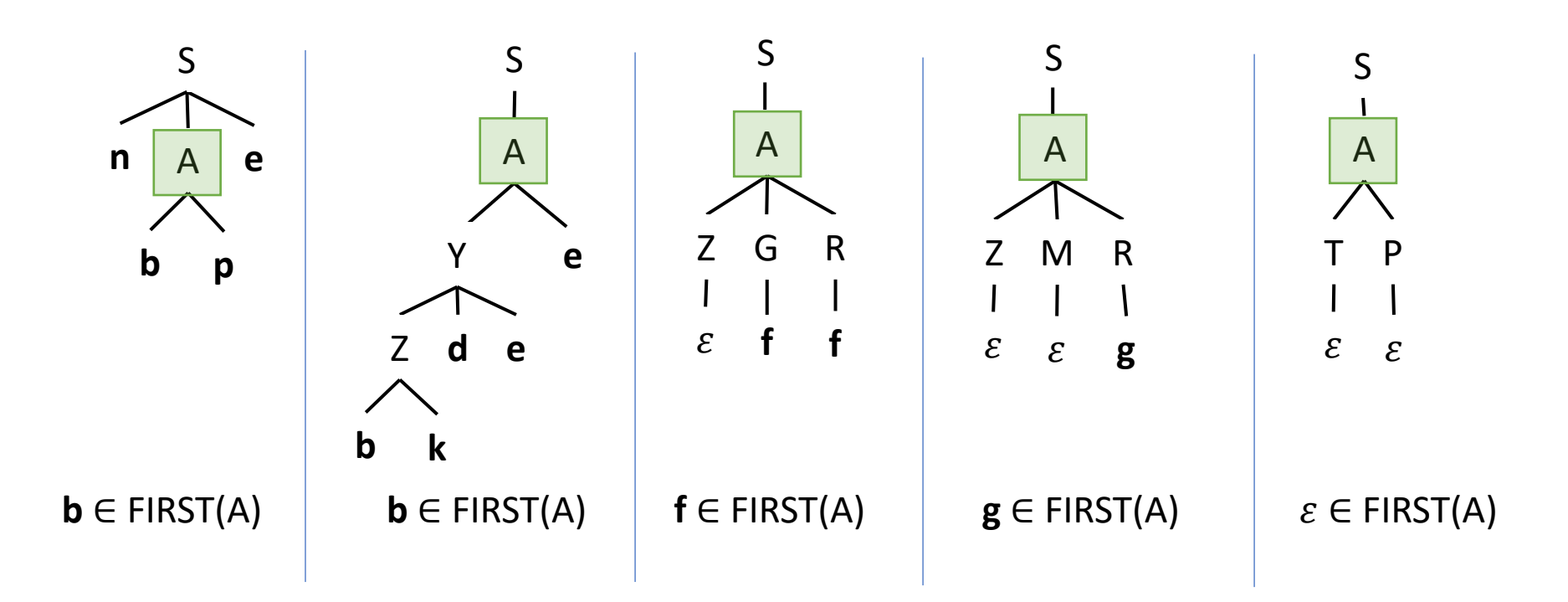

### Again, The Parse tree Perspective **Consider the Trees**

FIRST(X): The set of terminals that begin strings derivable from  $X$ , and also, if X can derive  $\varepsilon$ , then  $\varepsilon$  is in FIRST(X).

FOLLOW(X): The set of terminals that begin strings derivable right after X, and **EOF** if there could be *no* terminals after subtree

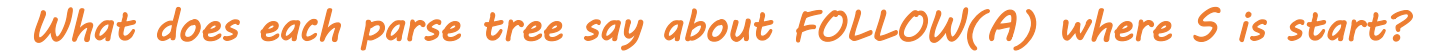

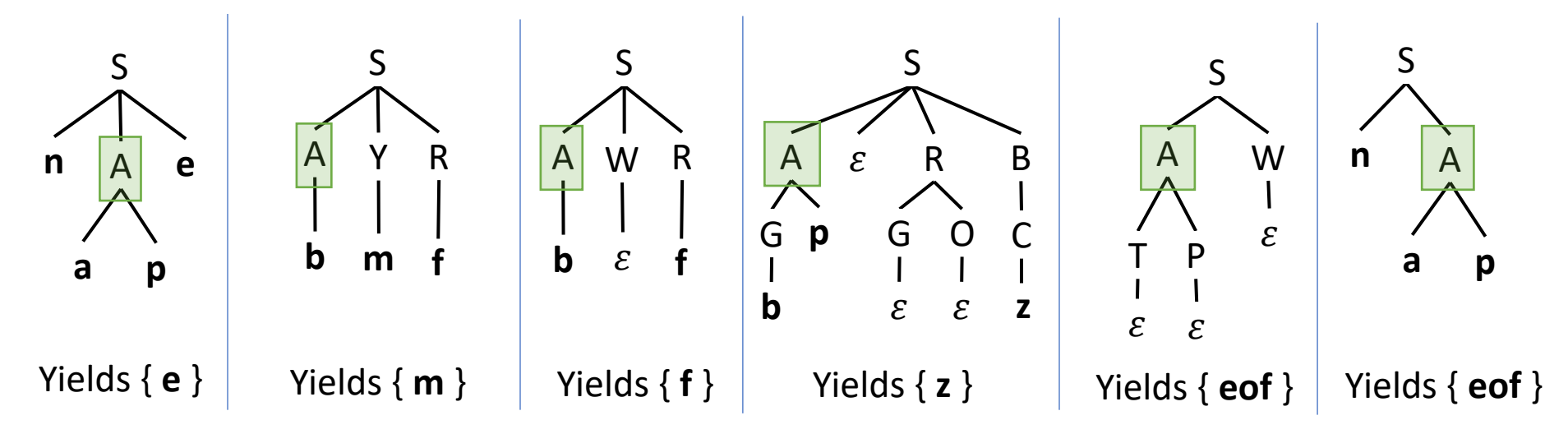

*If these were the only parse trees, what is FOLLOW(A)?*

{ **e**, **m**, **f**, **z**, **eof** }

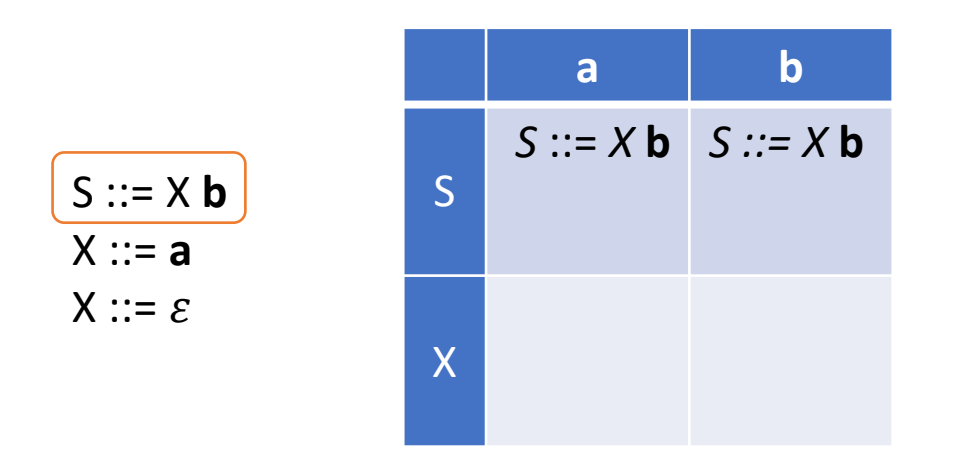

 $FIRST(X \ b) = \{ a, b \}$ 

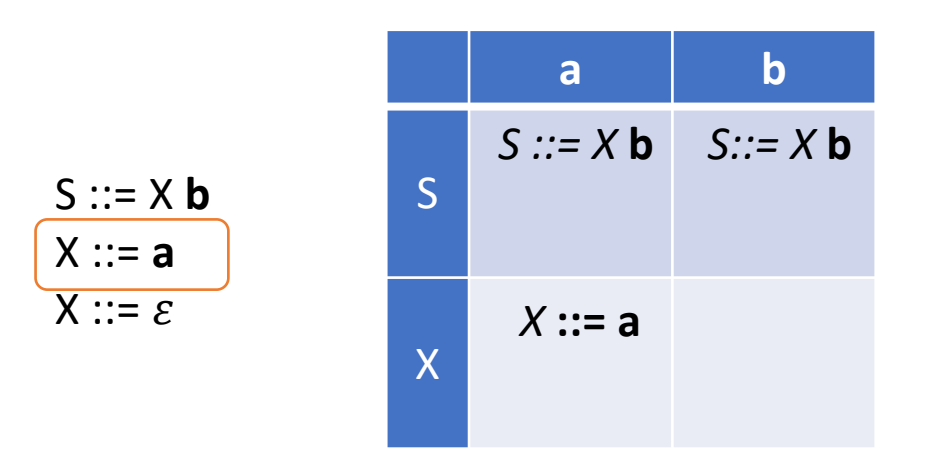

 $FIRST(X \ b) = \{ a, b \}$ 

 $FIRST(a) = { a }$ 

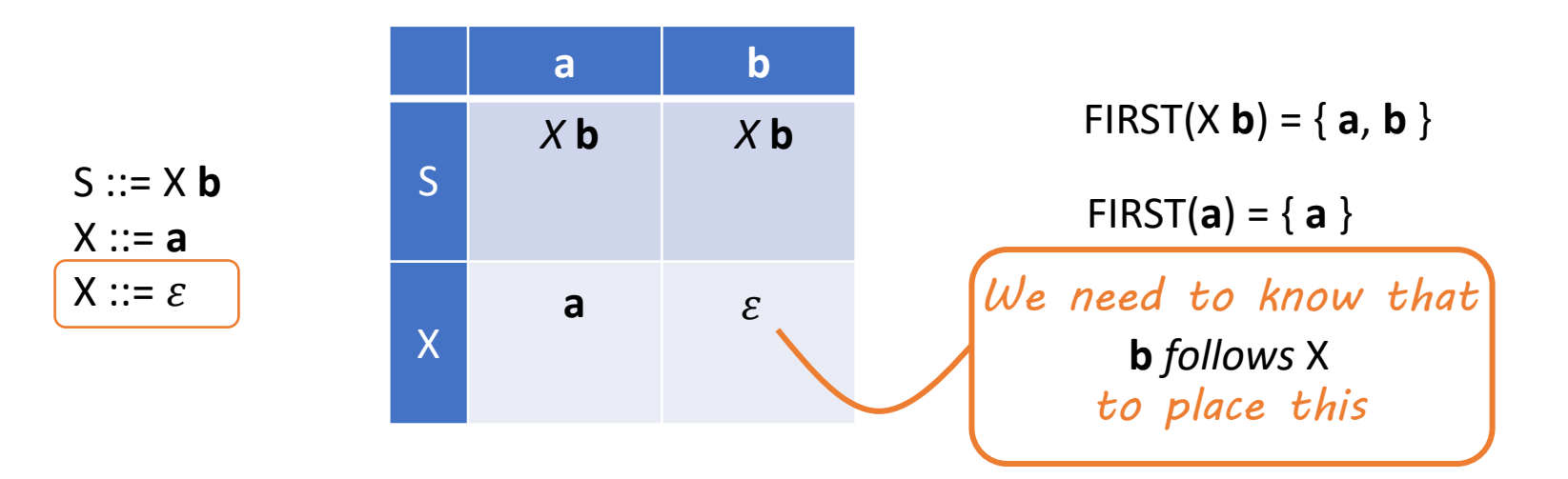

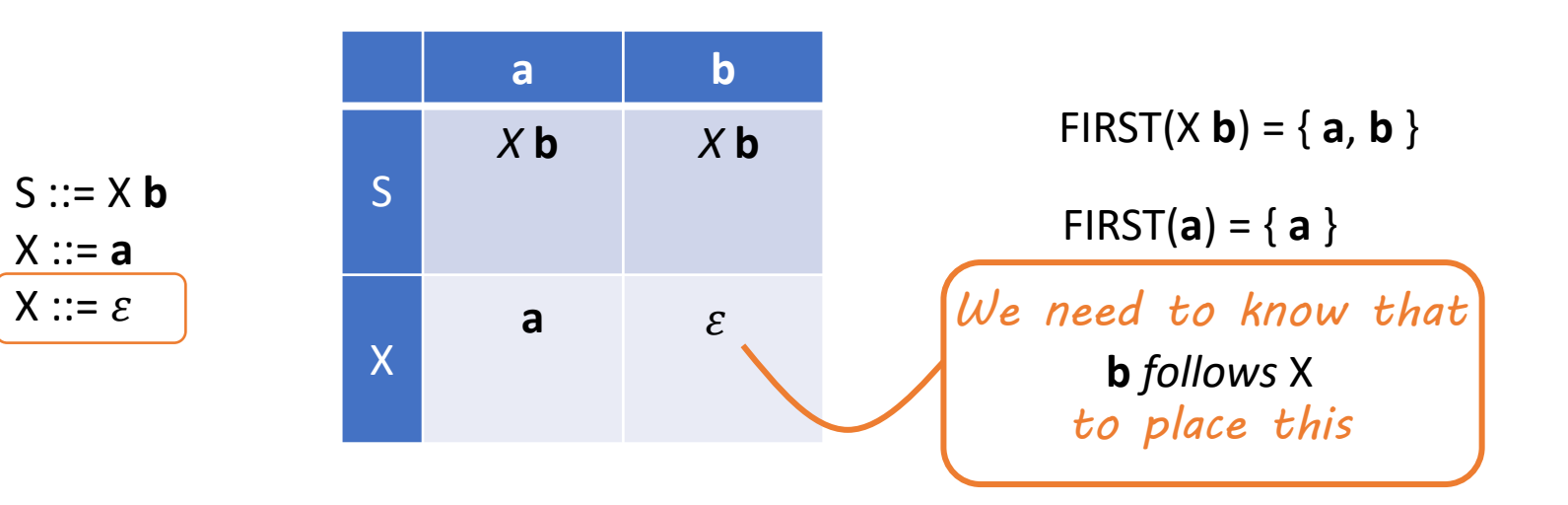

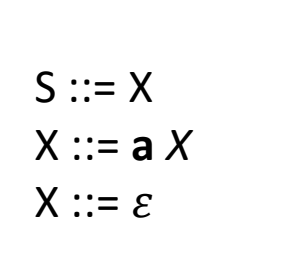

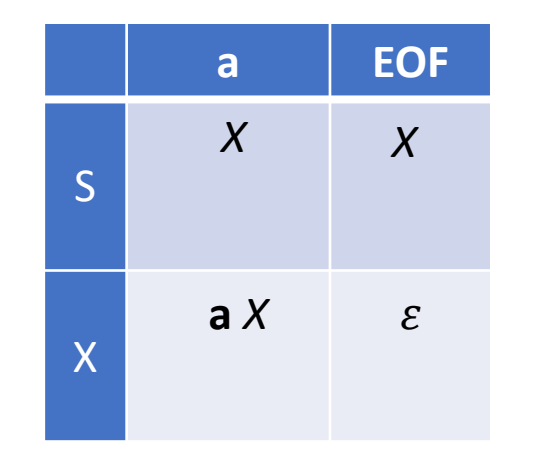

### **FOLLOW Sets, Formally Building Parser Tables**

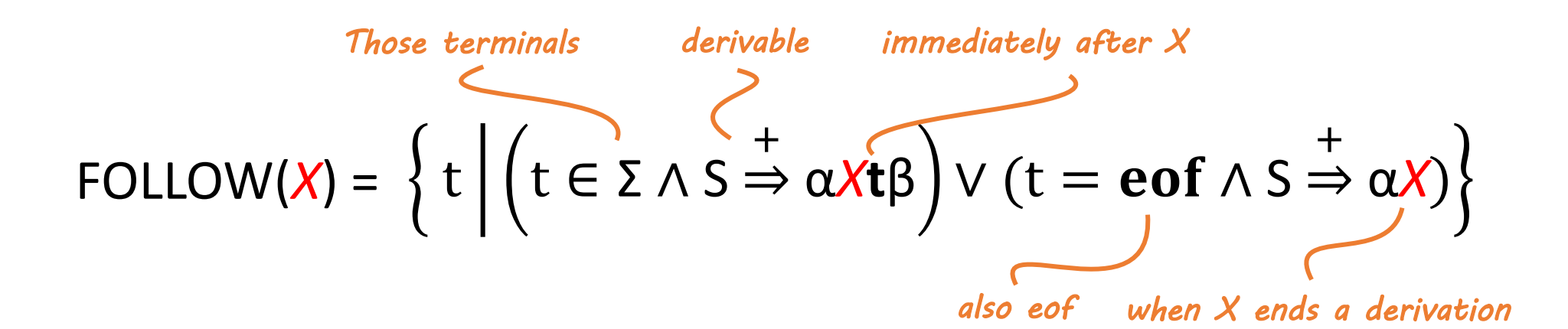

## Example: Building Follow Sets

#### **FOLLOW(***X***) for each nonterminal X**

C<sub>1</sub>: If X is the start nonterminal, add **eof** 

For all  $Z ::= \alpha \, X \, \beta$  (where  $\alpha$  and/or  $\beta$  may be empty)

C<sub>2</sub>: Add FIRST(β) – {ε}

C3 : If ε is in FIRST(β) add FOLLOW(*Z*)

C4 : If β is empty add FOLLOW(*Z*)

Repeat for each nonterminal until saturation

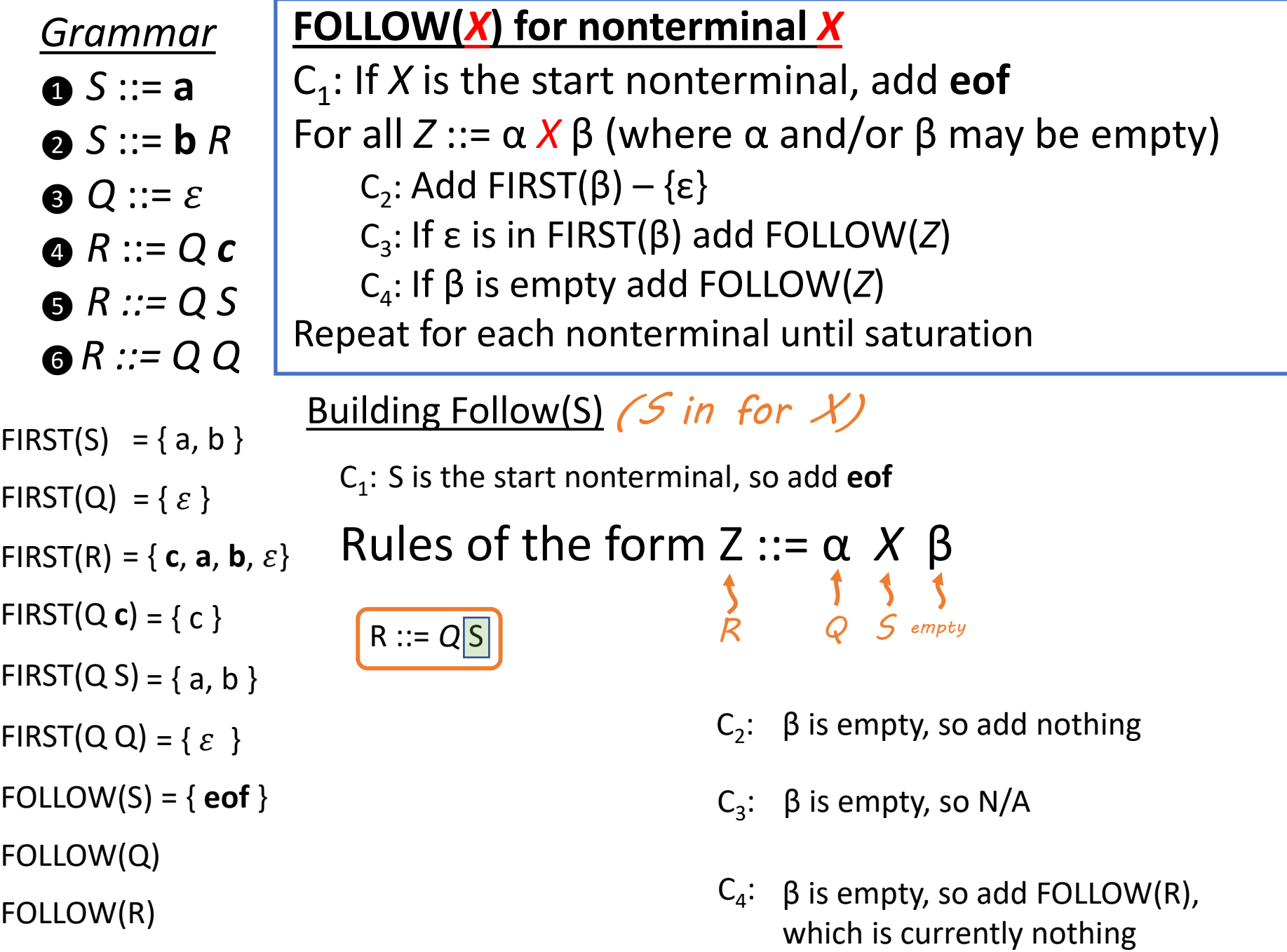

 $\Rightarrow$ 

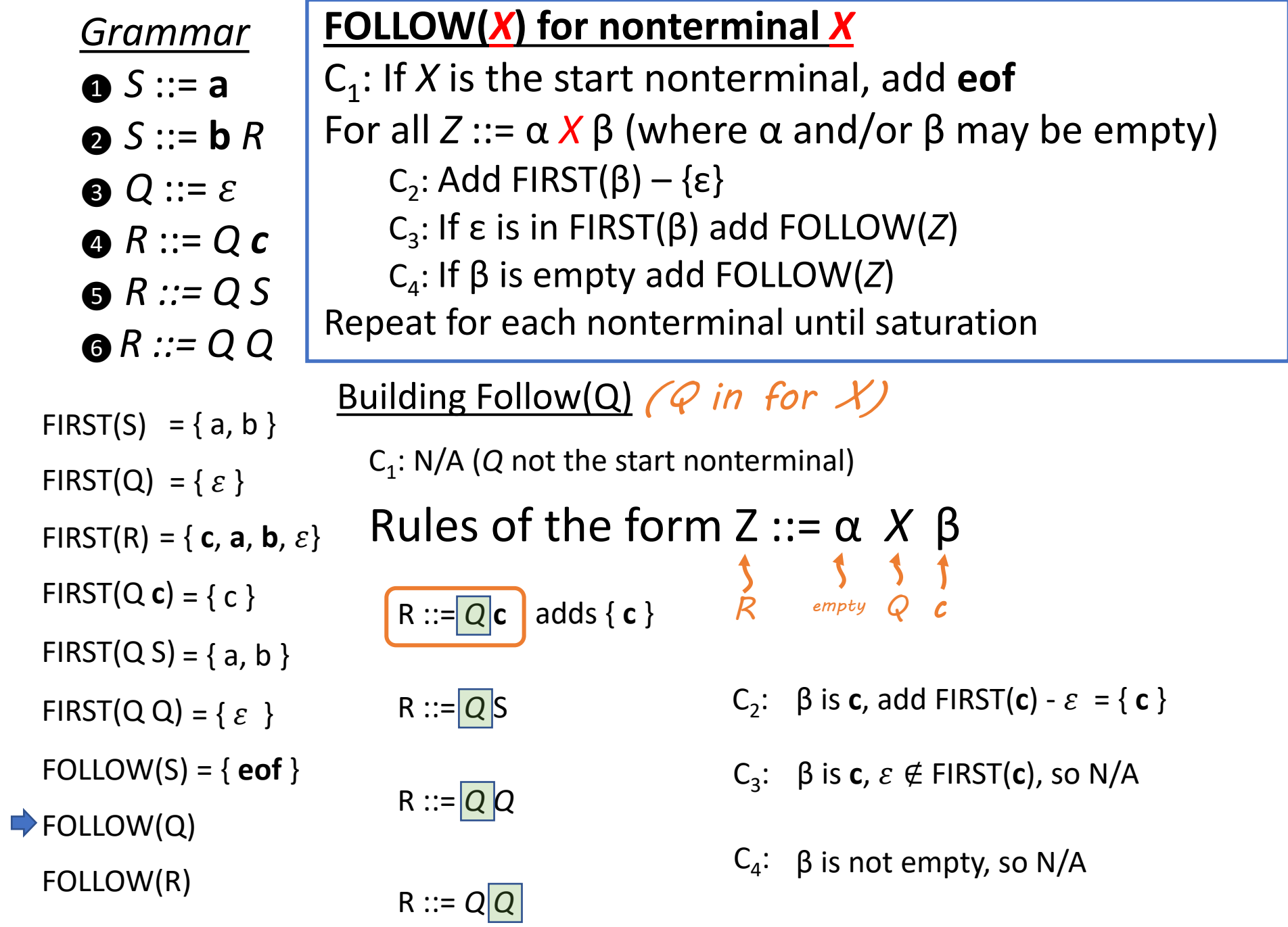

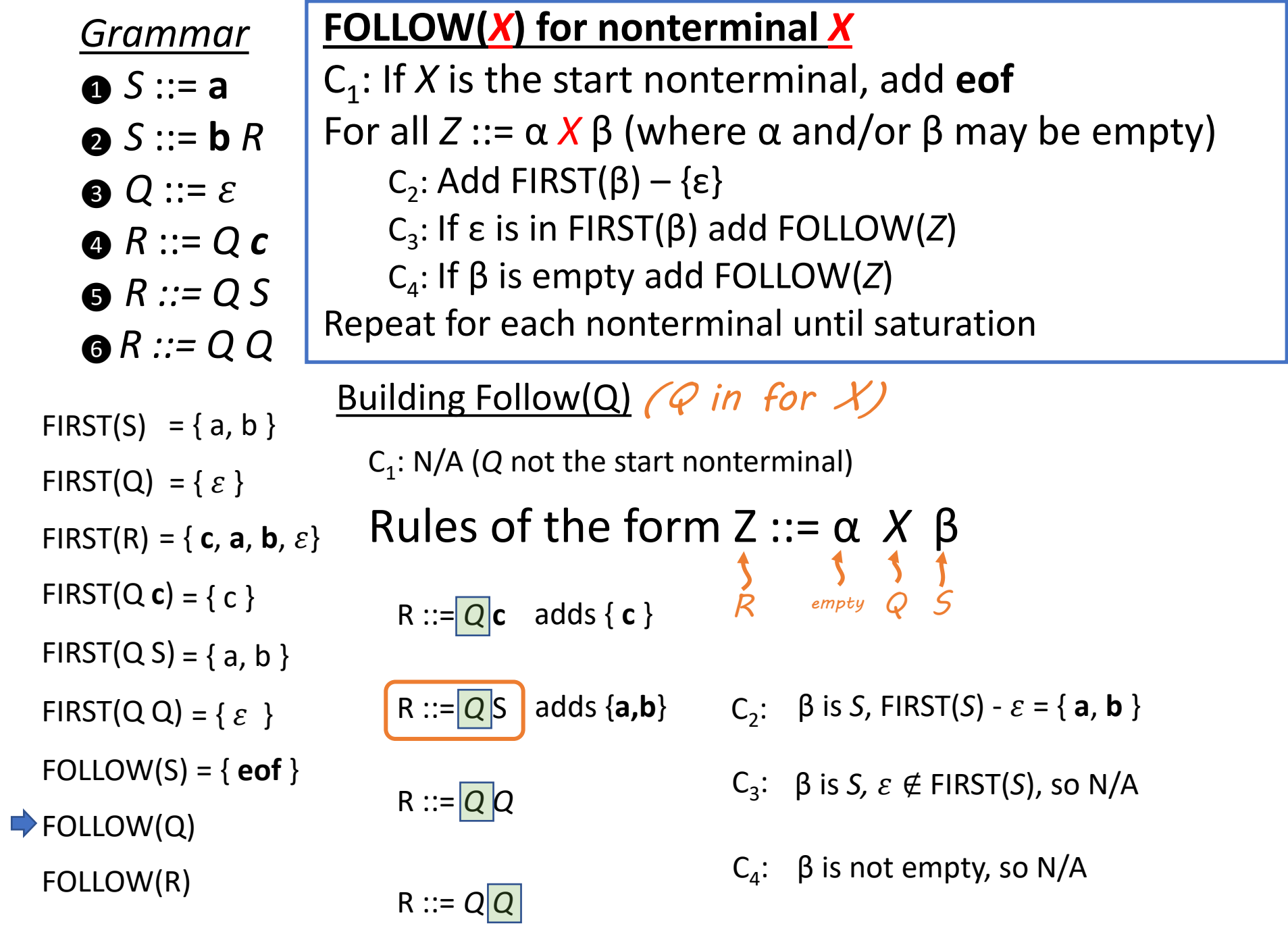

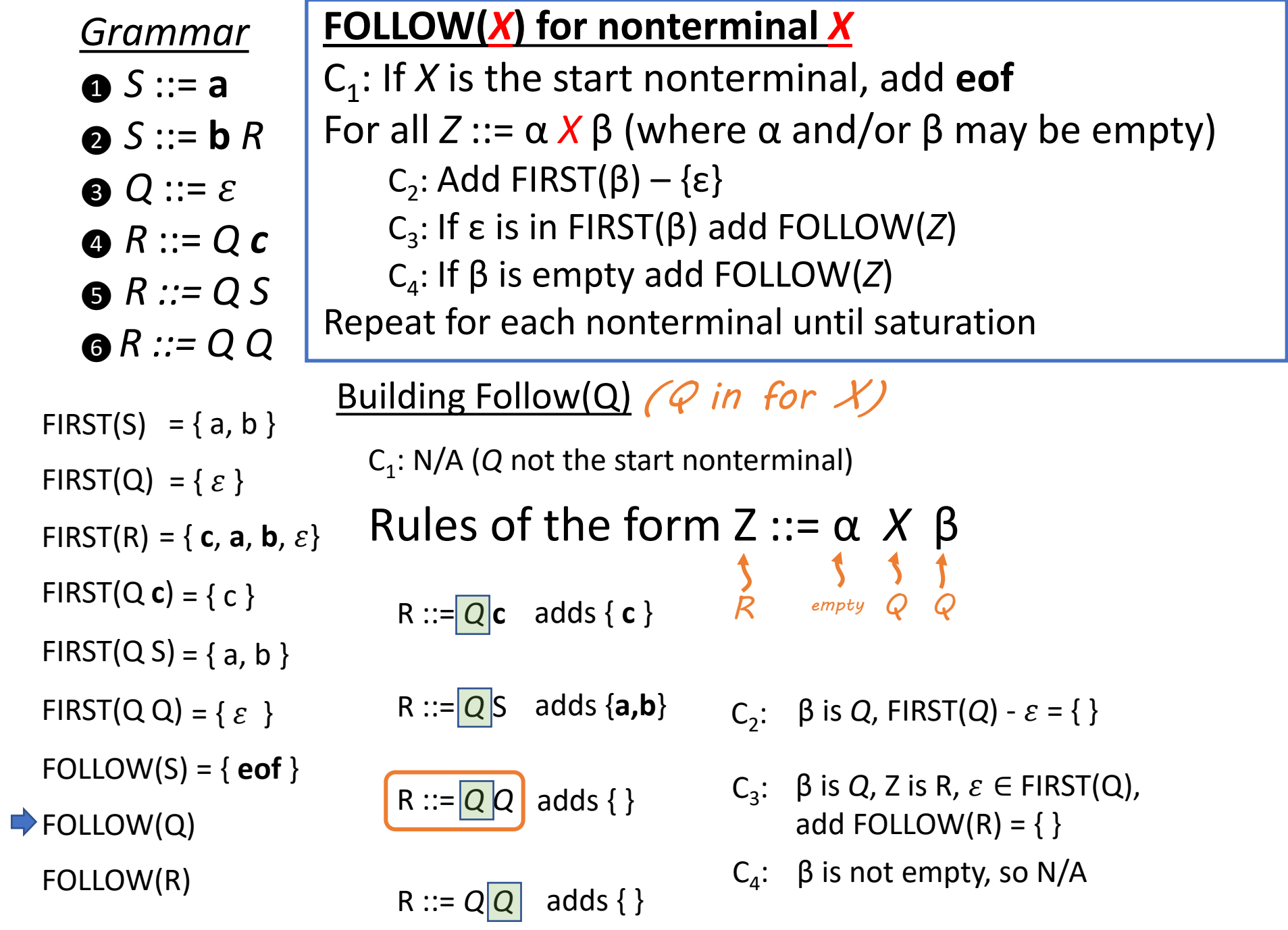

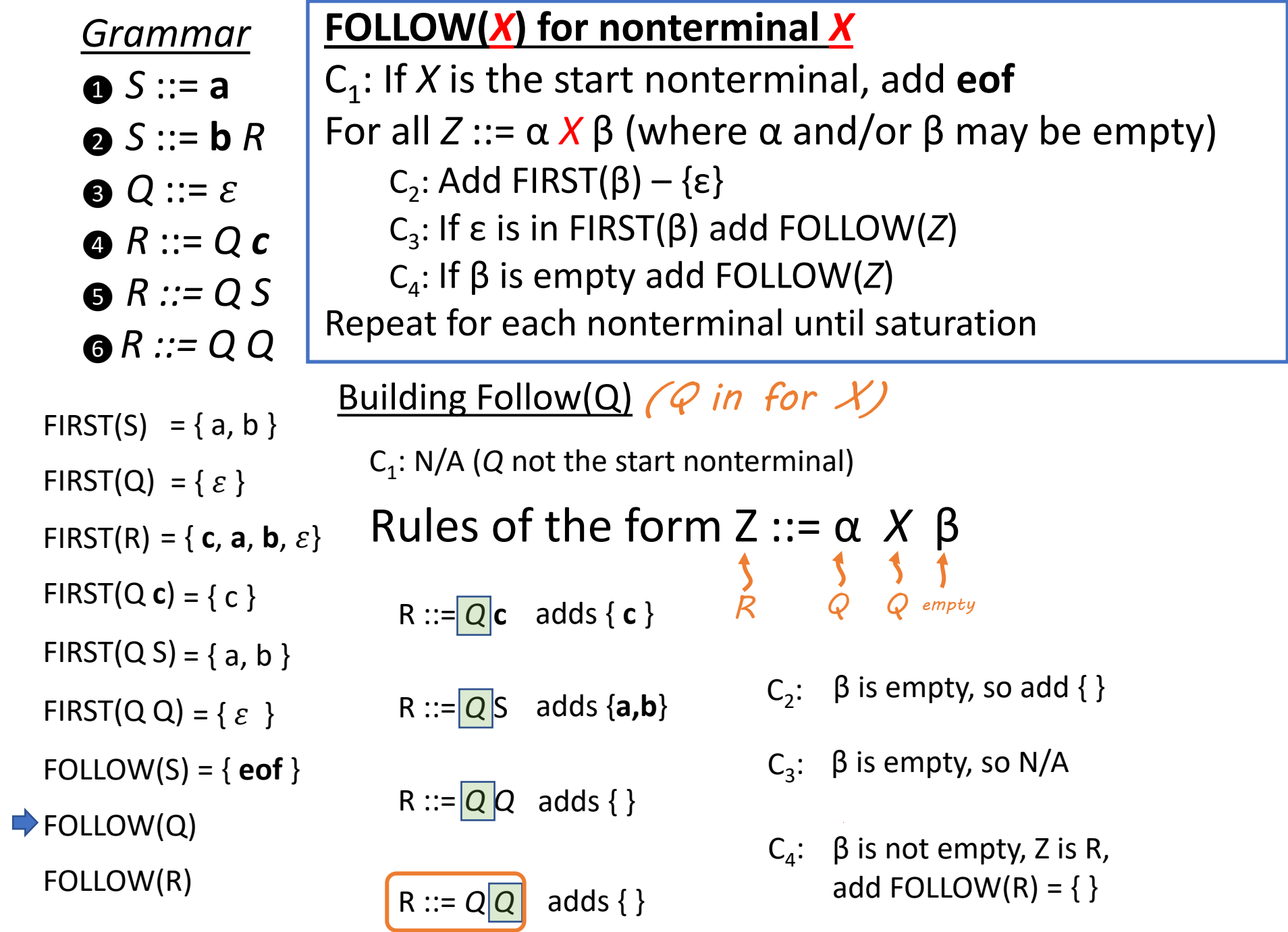

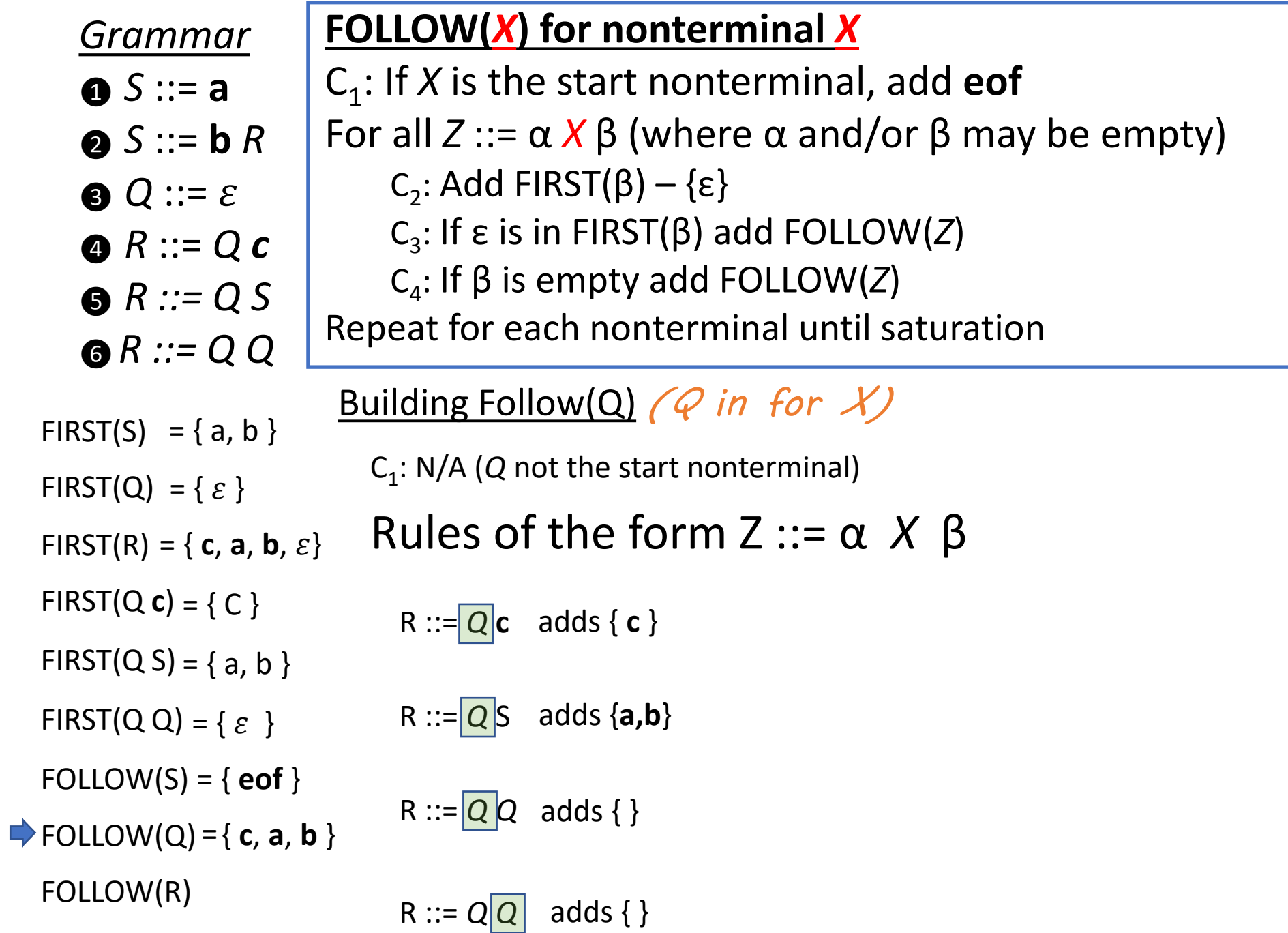

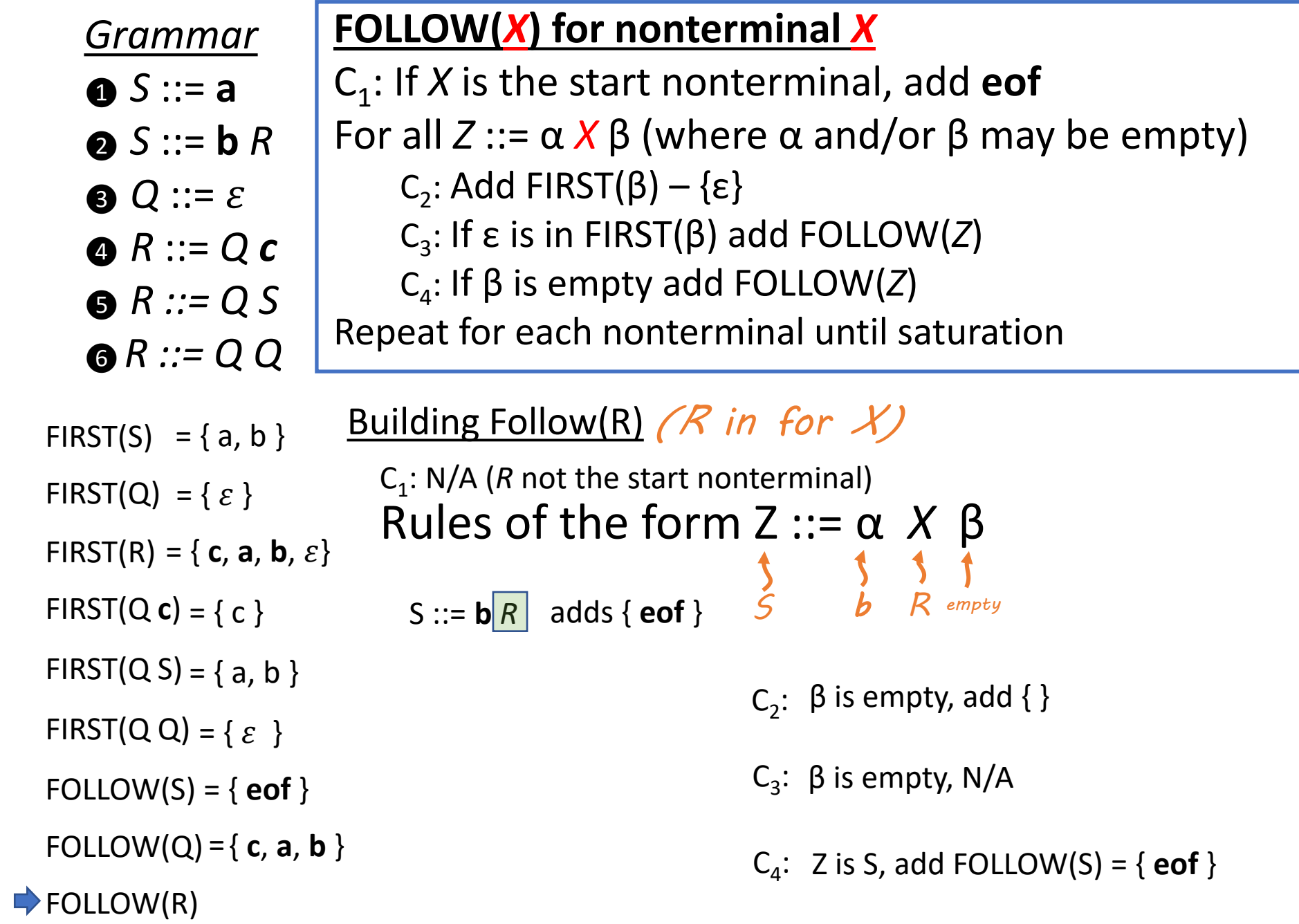

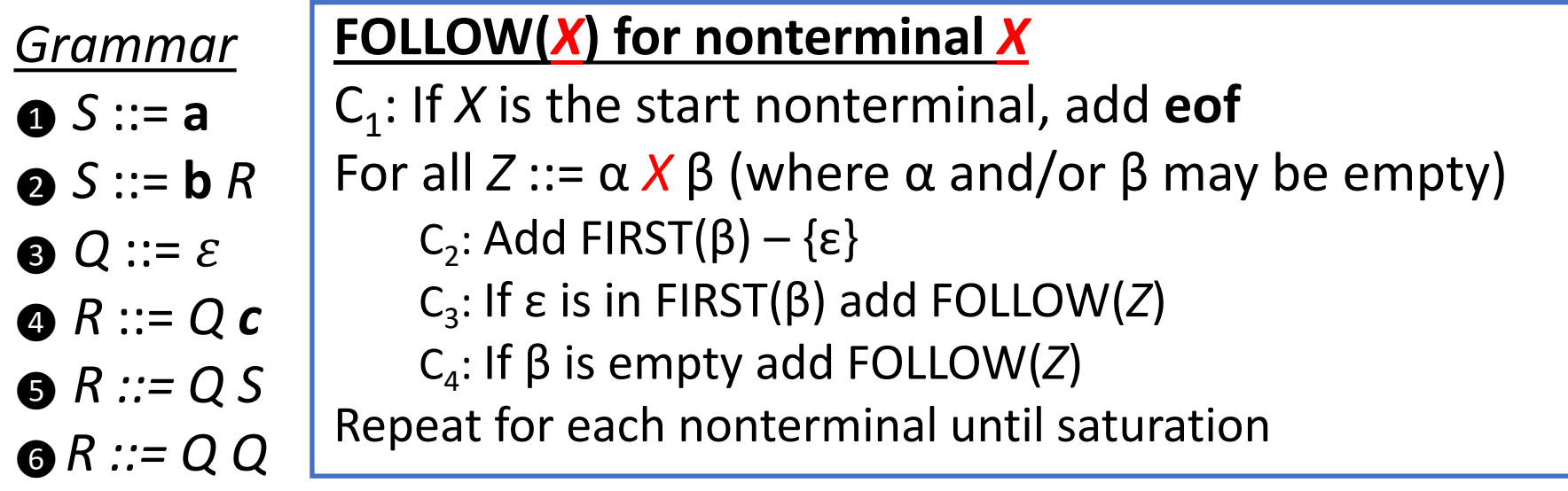

```
FIRST(R) = \{ c, a, b, \varepsilon \}FIRST(S) = {a, b }
FIRST(Q) = {\epsilon }
FIRST(Q c) = { c } S ::= b | R | adds { eof }
FIRST(Q S) = \{ a, b \}FIRST(Q Q) = {\epsilon }
FOLLOW(S)
= { eof }
FOLLOW(Q) = { c, a, b }FOLLOW(R)
= { eof }
```
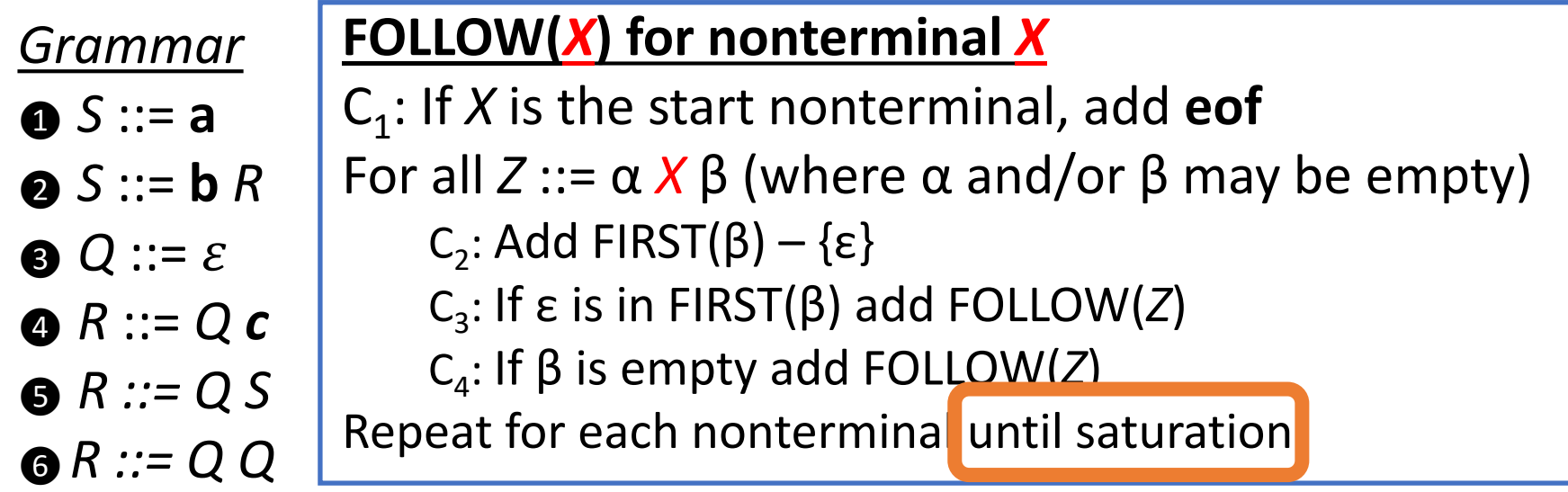

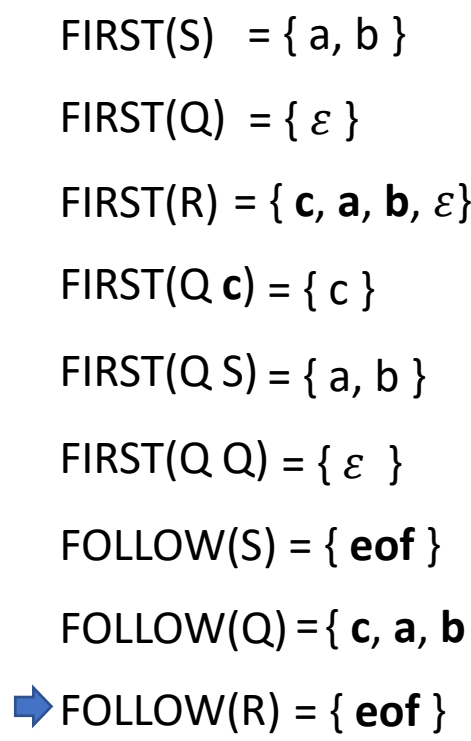

= { **c**, **a**, **b** }

## All done?

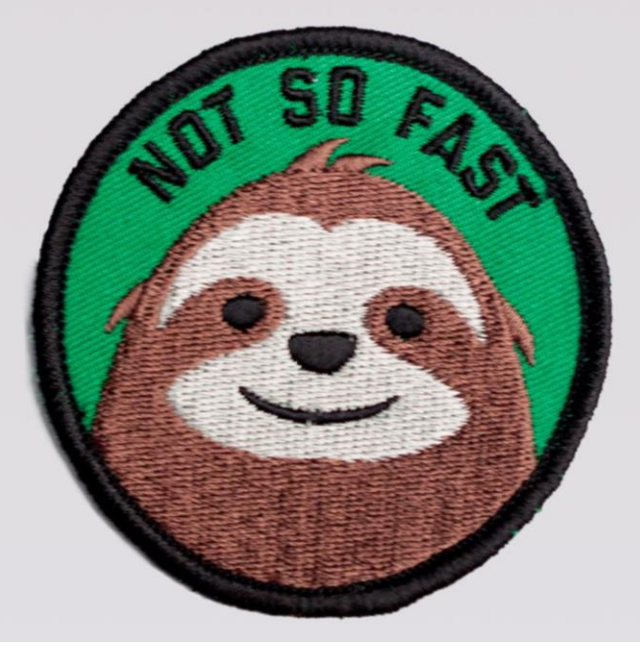

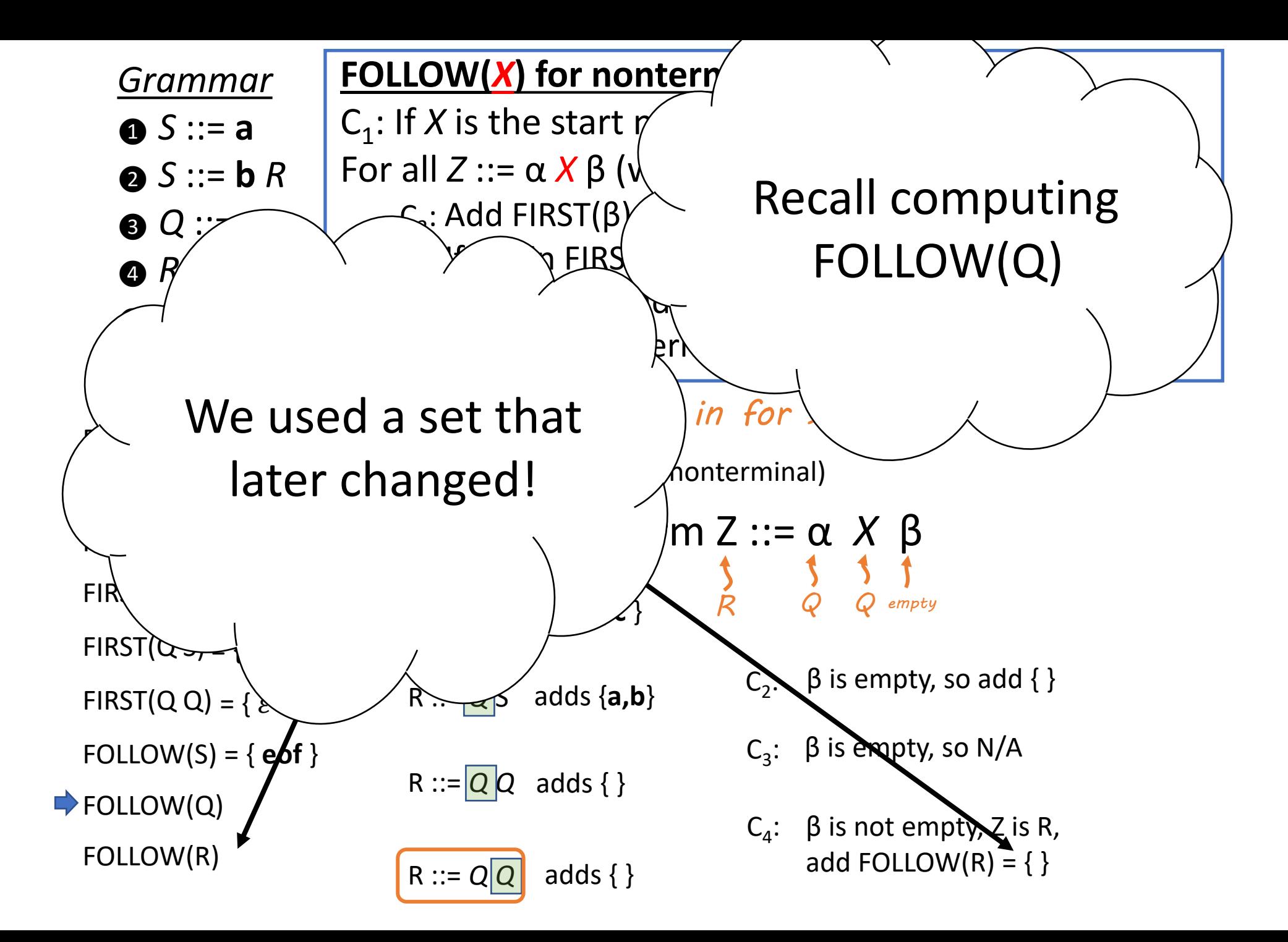

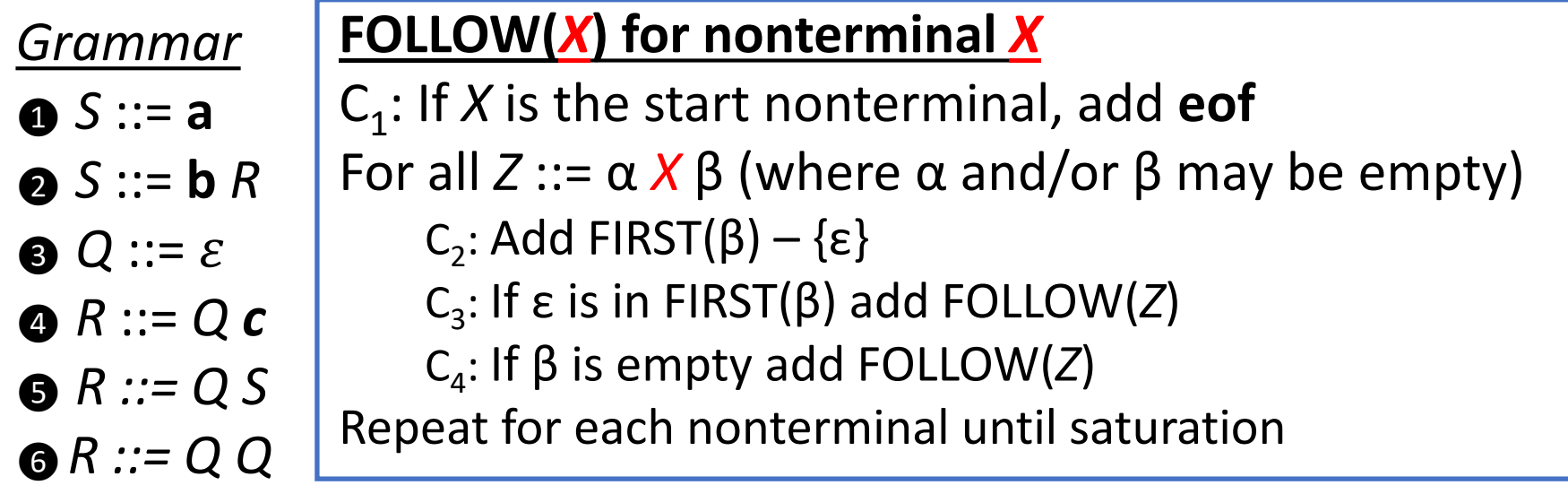

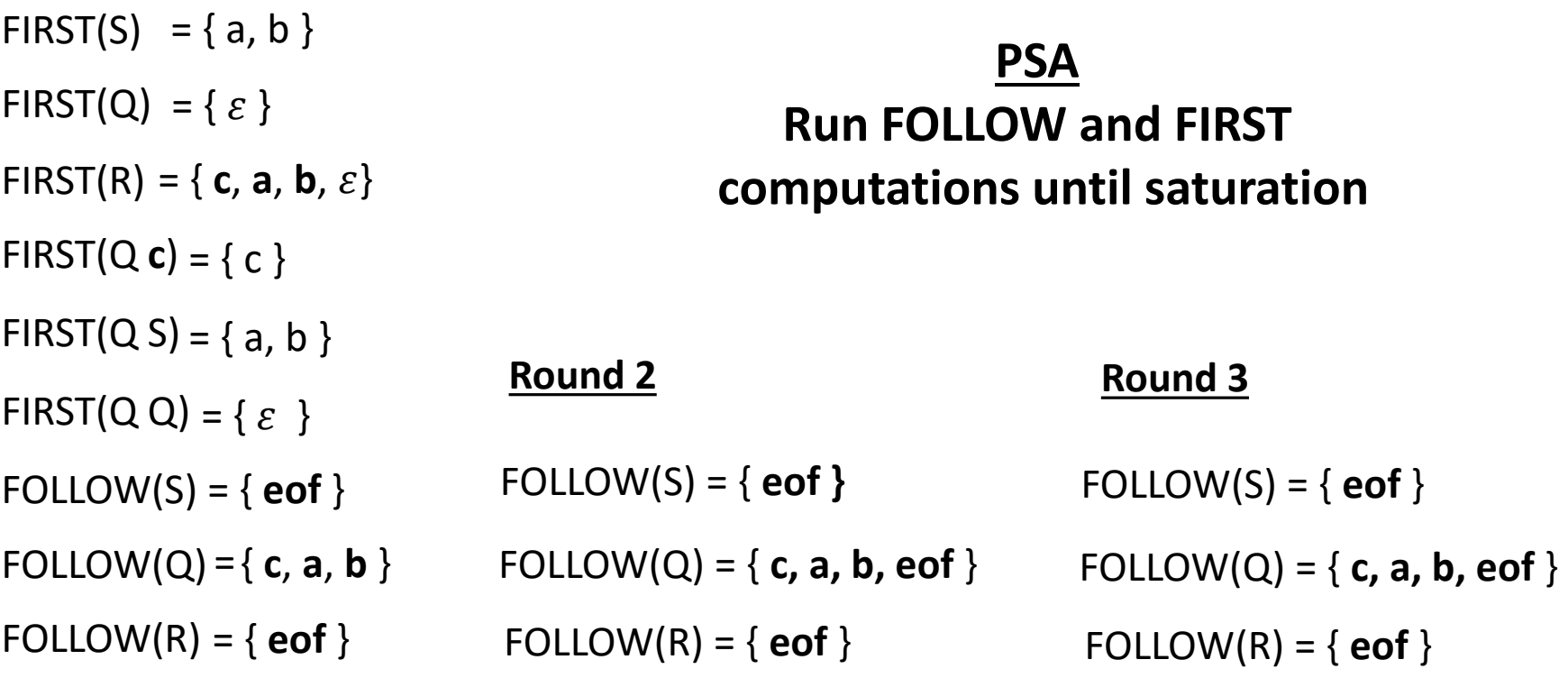

 $\Rightarrow$ 

## Review: Set Dependencies

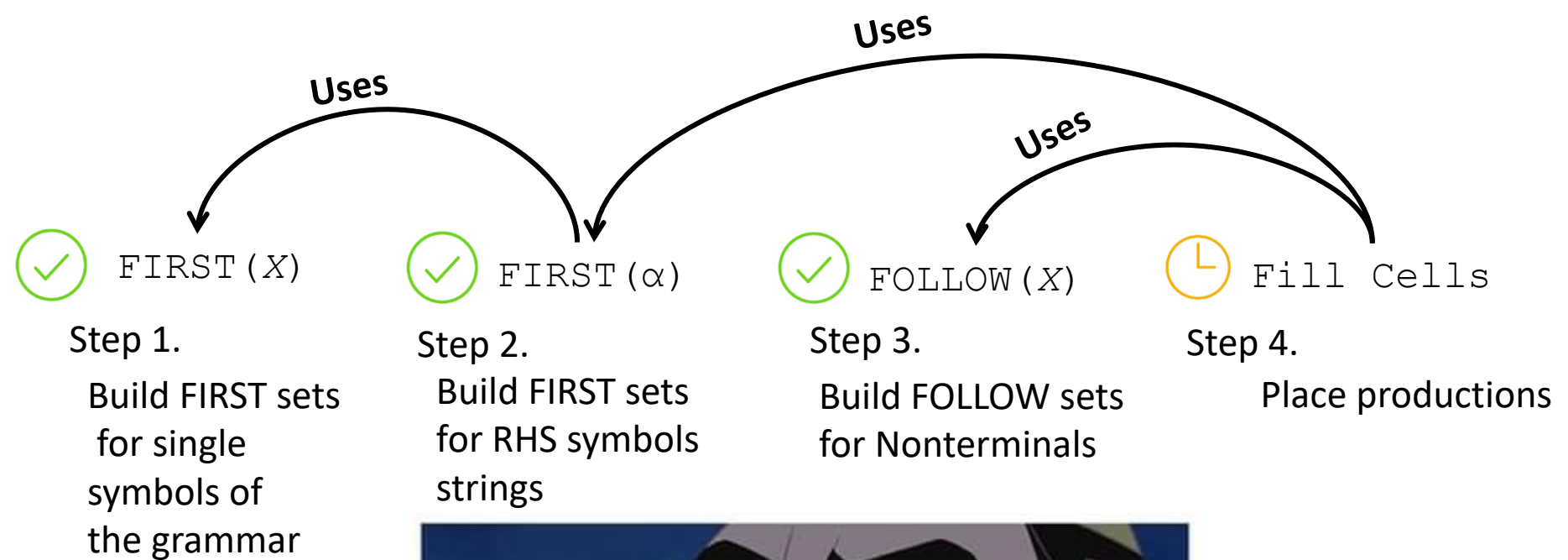

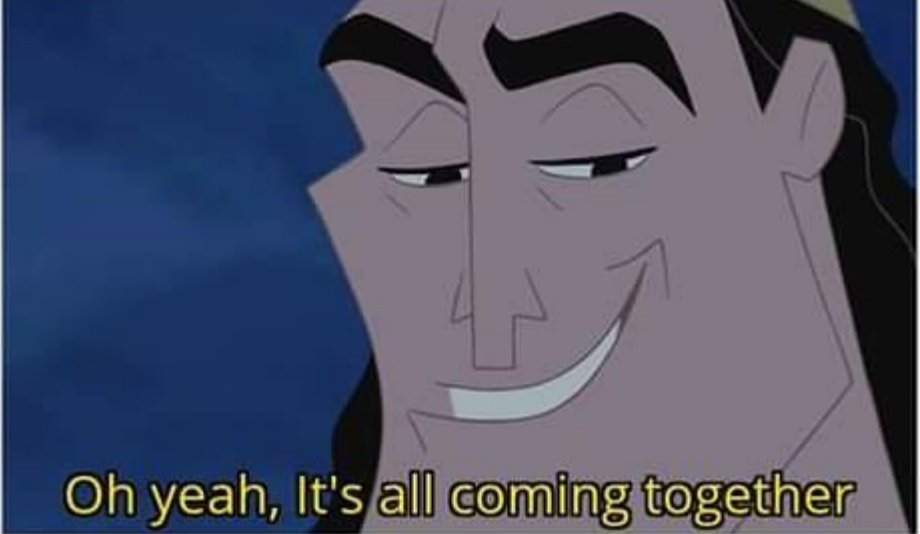

## LL(1) Selector Table Algorithm **Building LL(1) Selector Table**

```
for each production X ::= α
   for each terminal t in FIRST(α)
       put X ::= \alpha in Table[X][t]
   if \varepsilon is in FIRST (\alpha)for each t in FOLLOW(X)
          put X: := \alpha in Table [X] [t]
```
## LL(1) Selector Table Algorithm

## Time permitting: Examples

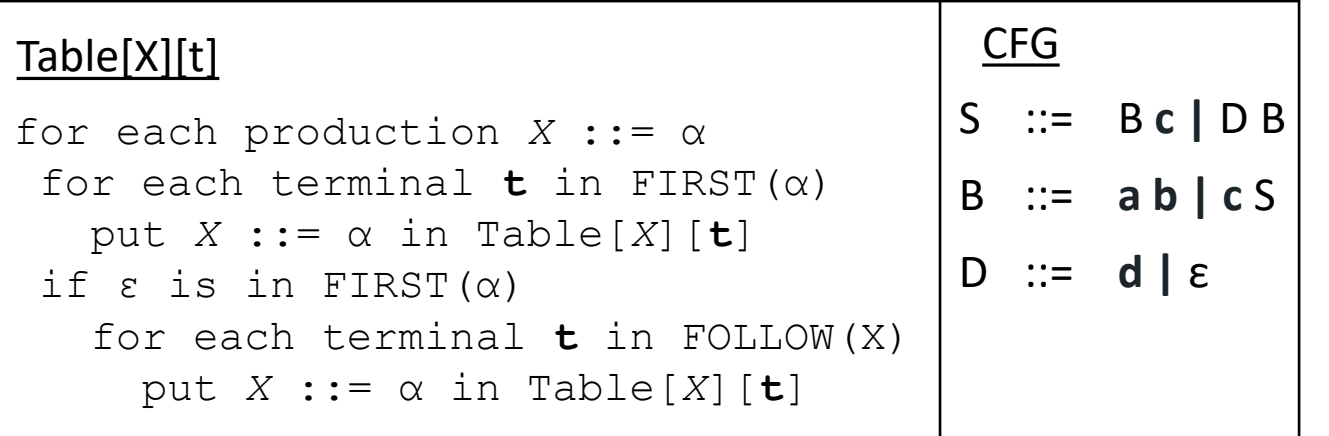

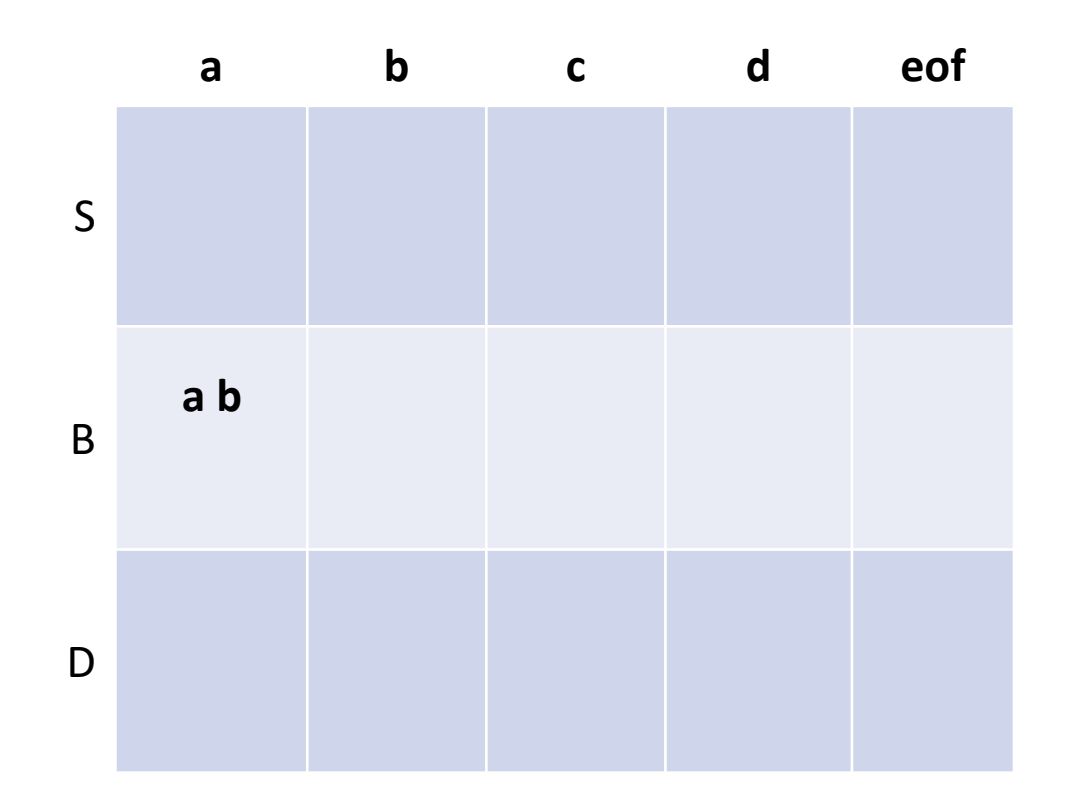

 $FIRST (S) = {a, c, d}$  $FIRST (B) = {a, c}$ FIRST  $(D) = \{ d, \varepsilon \}$  $FIRST (D B) = {d, a, c}$  $FIRST (B c) = {a, c}$  $FIRST (a b) = {a}$  $FIRST (c S) = {c}$ 

FOLLOW (S) = { **eof, c** } FOLLOW (B) = { **c**, **eof** } FOLLOW  $(D) = \{ a, c \}$ 

For each production X ::=  $\alpha$ 

*B*  $B ::= a b$ 

Look at terminals in FIRST( $\alpha$ ) = { **a** }: Put B ::= **a b** @ Table[*B*][**a**]  $\varepsilon$  is not in FIRST( $\alpha$ ) = { **a** }: Done with this production

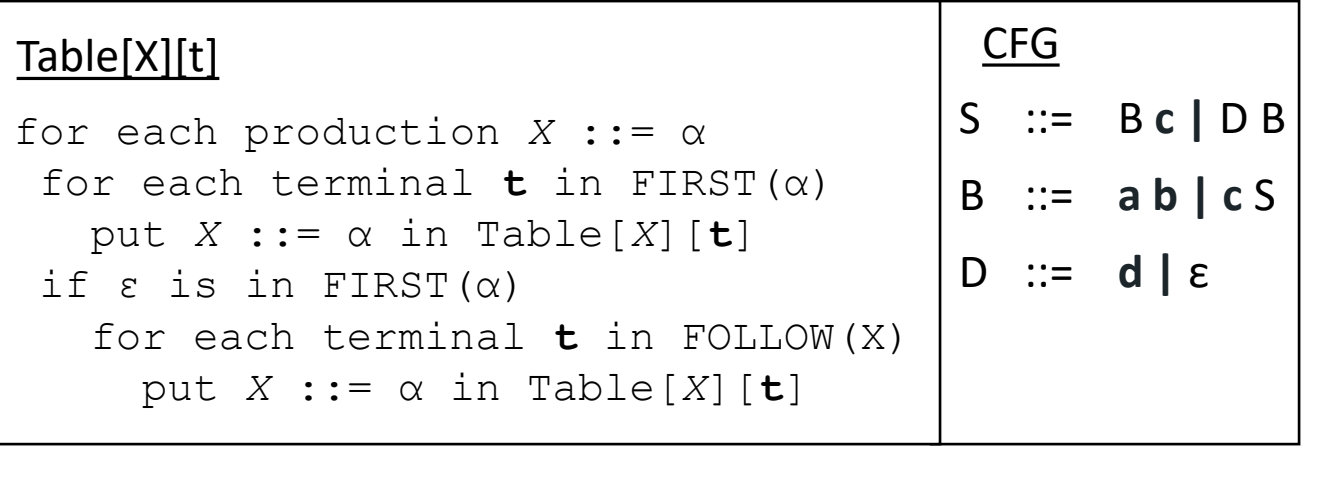

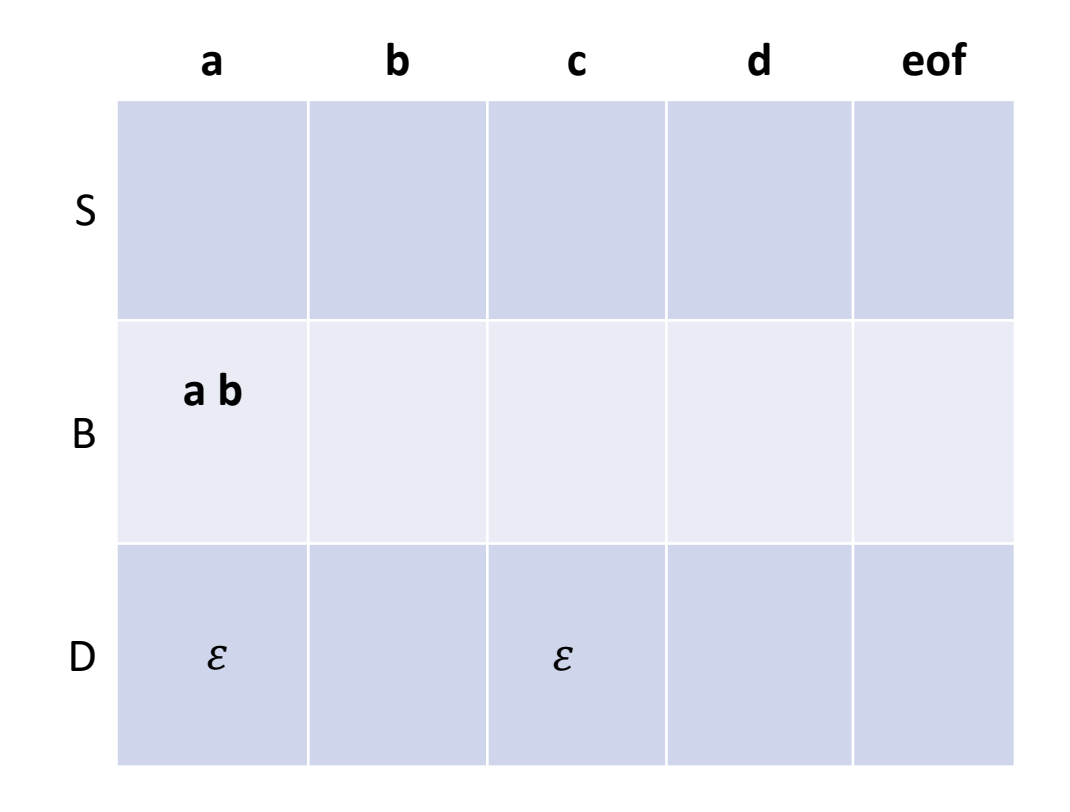

 $FIRST (S) = {a, c, d}$  $FIRST (B) = {a, c}$ FIRST  $(D) = \{ d, \varepsilon \}$  $FIRST (D B) = {d, a, c}$  $FIRST (B c) = {a, c}$  $FIRST (a b) = {a}$  $FIRST (c S) = {c}$ 

FOLLOW  $(S) = \{ \text{eof, c} \}$ FOLLOW (B) = { **c**, **eof** } FOLLOW  $(D) = \{ a, c \}$ 

For each production X ::=  $\alpha$ 

D  $\mathcal{E}$  $D ::= \varepsilon$ 

Because  $\varepsilon$  is in FIRST( $\alpha$ ) Put D ::=  $\varepsilon$  @ Table[D][a] Look at everything in Follow(X) =  $\{a, c\}$ Put D ::=  $\varepsilon \omega$  Table  $[D][c]$ Look at terminals in FIRST( $\alpha$ ) = {  $\varepsilon$  } There are none

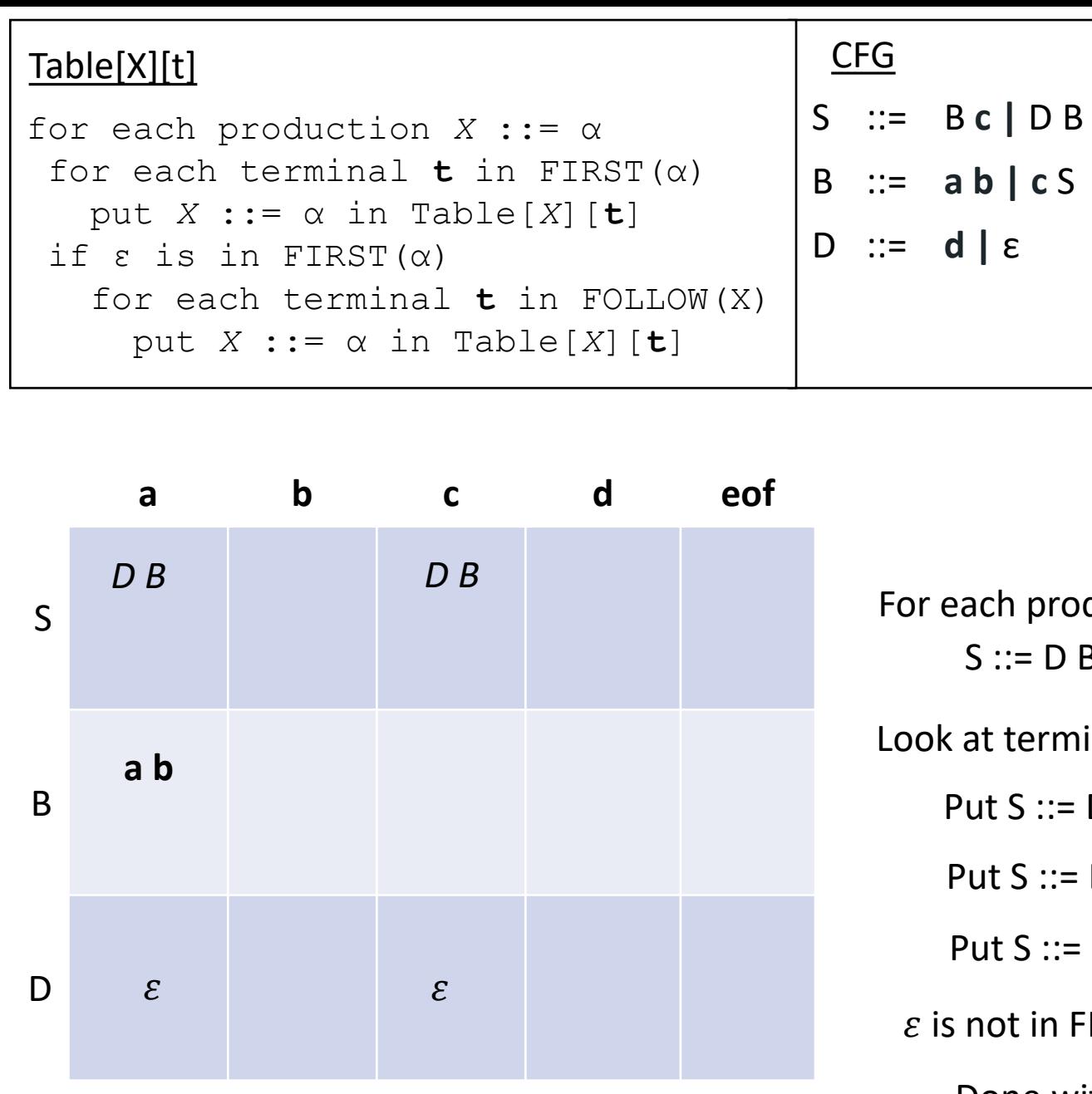

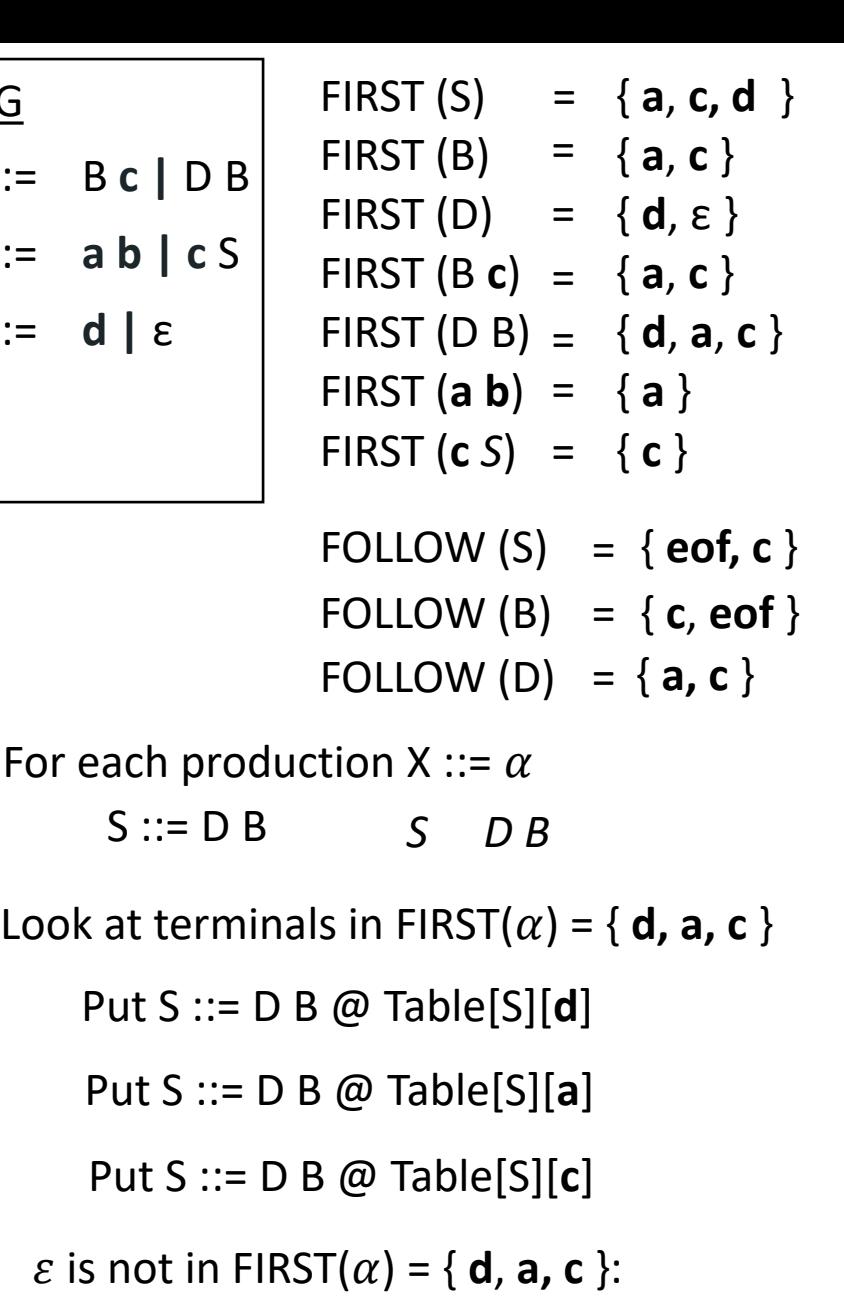

Done with this production

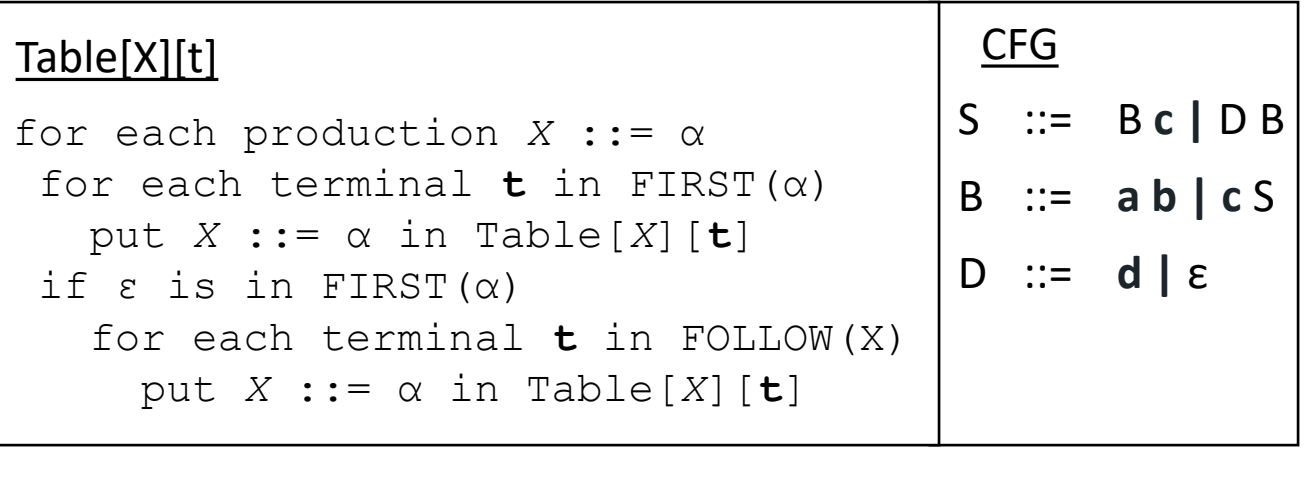

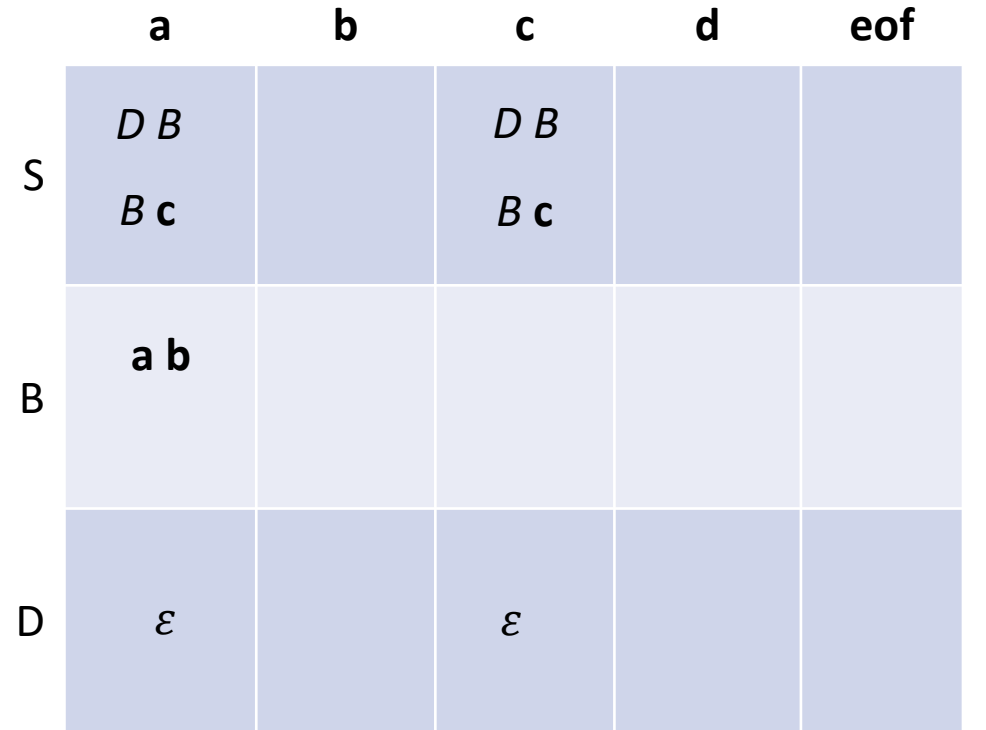

 $FIRST (S) = {a, c, d}$  $FIRST (B) = {a, c}$ FIRST  $(D) = \{ d, \varepsilon \}$  $FIRST (D B) = {d, a, c}$  $FIRST (B c) = {a, c}$  $FIRST (a b) = {a}$  $FIRST (c S) = {c}$ 

FOLLOW (S) = { **eof, c** } FOLLOW (B) = { **c**, **eof** } FOLLOW  $(D) = \{ a, c \}$ 

*S* S ::= B **c** *B* **c** For each production X ::=  $\alpha$ 

Put S ::= B C @ Table[S][**a**] Look at terminals in FIRST( $\alpha$ ) = { **a, c** }

Put S ::= B C @ Table[S][**c**]

 $\varepsilon$  is not in FIRST( $\alpha$ ) = { **a** }:

Done with this production

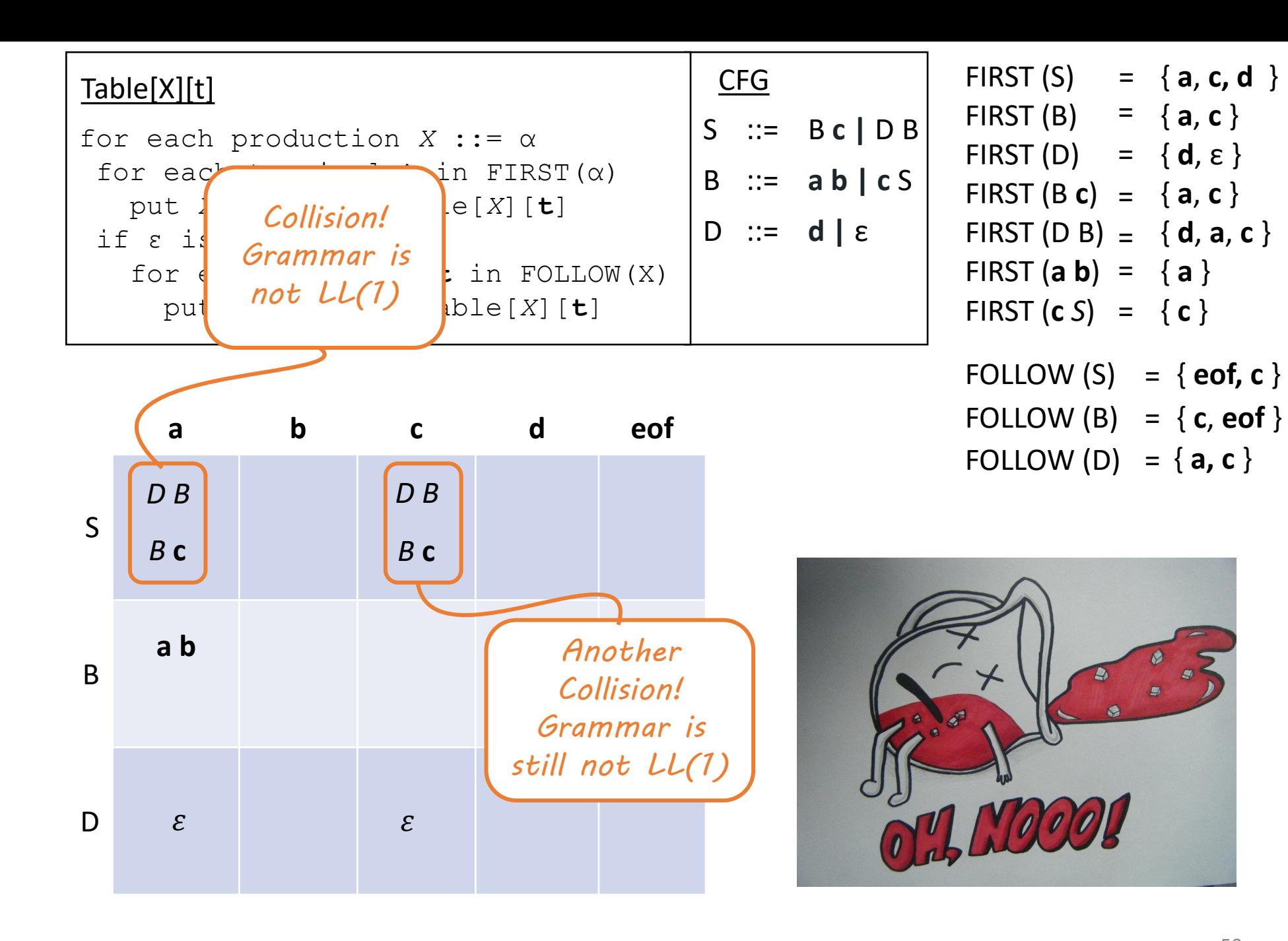

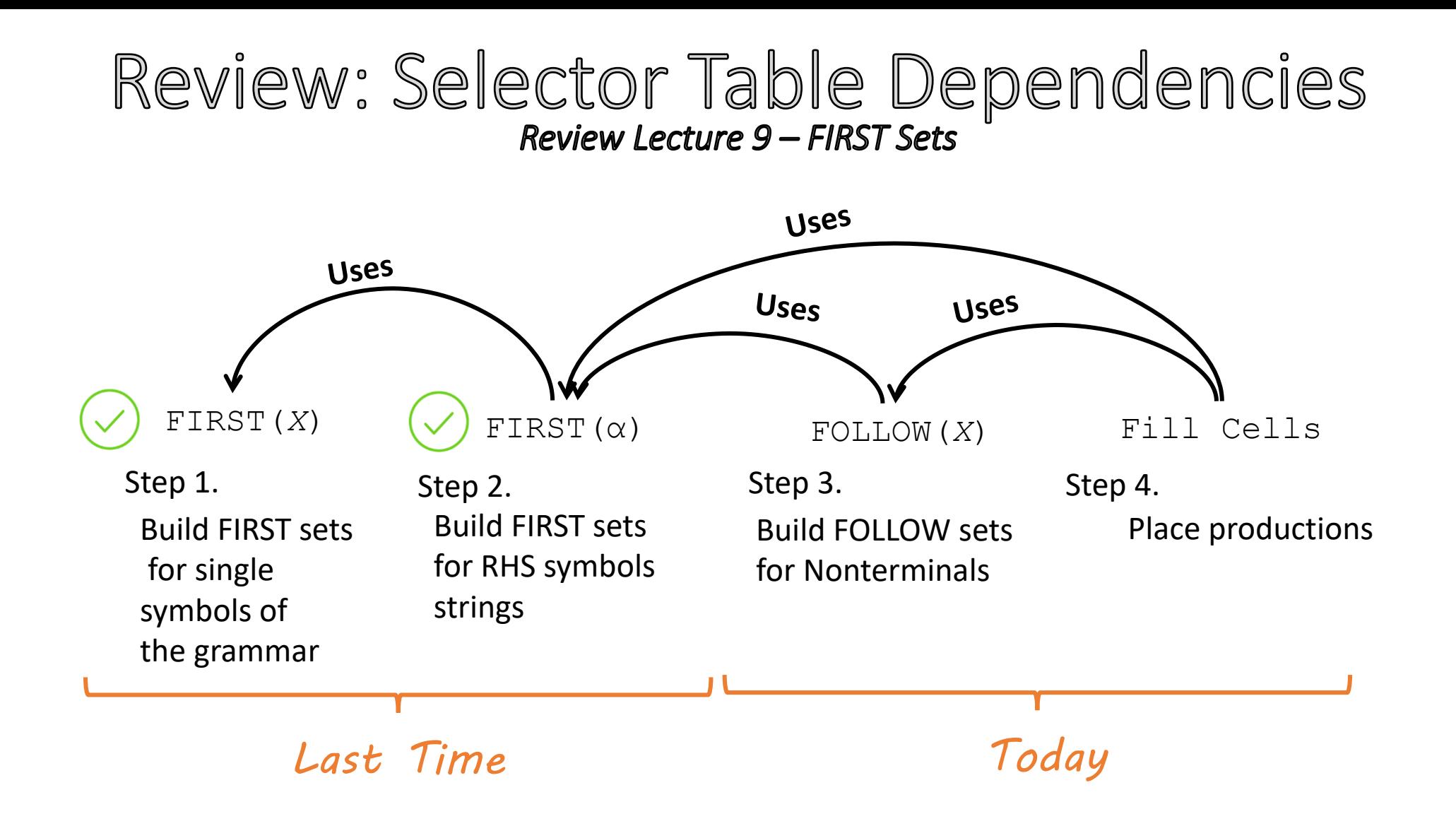

## A Parse Tree Perspective<br>Building LL(1) Selector Table: FIRST sets, single symbol

FIRST(X): The set of terminals that begin strings derivable from X, and also, if X can derive  $\varepsilon$ , then  $\varepsilon$  is in FIRST(X).

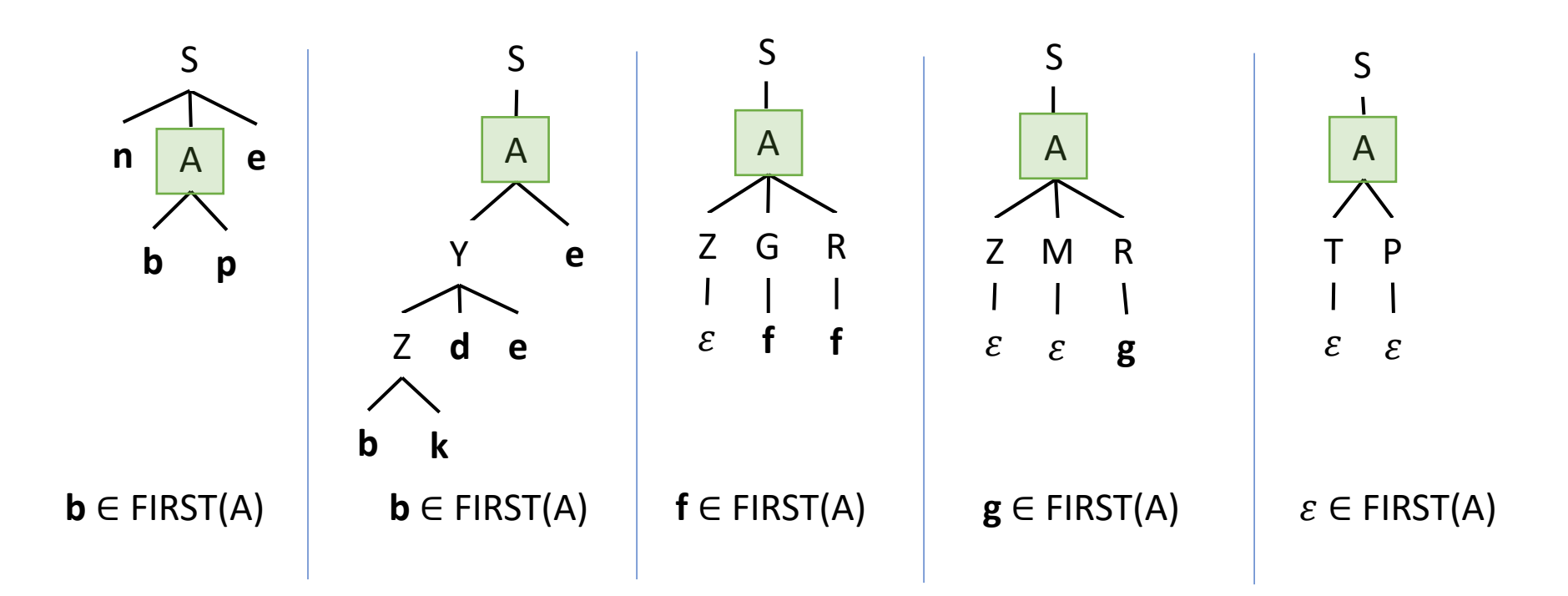